*REPUBLIQUE ALGERIENNE DEMOCRATIQUE ET POPULAIRE MINISTERE DE L'ENSEIGNEMENT SUPERIEUR ET DE LA RECHERCHE SCIENTIFIQUE UNIVERSITE MOULOUD MAMMERI DE TIZI-OUZOU FACULTE DE GENIE ELECTRIQUE ET INFORMATIQUE DEPARTEMENT D'ELECTROTECHNIQUE* 

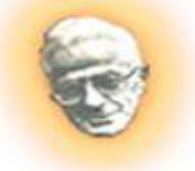

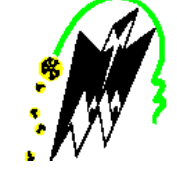

# *Mémoire De fin d'études*

*En vue de l'obtention du diplôme D'ingénieur d'état en Electrotechnique Option : Machines Electriques* 

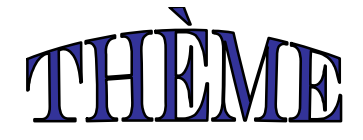

*Elargissement de la puissance d'un alternateur synchrone à pôles lisses 200 à 250 KVA* 

Promotion 2011/2012

*Proposé par : Dirigé par : Présenté par : D J. BEN TAHA M. BELASSEL* 

 $M<sup>elle</sup>$ *. TEBRI. Z.*  $M<sup>elle</sup>$ .TEZGUINE L.  *M. SADOUDI CH.* 

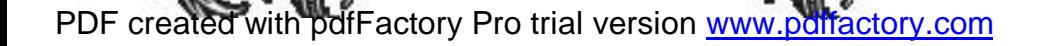

# *Remerciements*

*Nous tenons à remercier notre promoteur M. BELASSEL ainsi que notre Co-promoteur Dj. BENTAHA chef de département technique à l'électro-industries, et les prions de bien vouloir trouver ici l'expression de notre profonde gratitude.* 

*De même nous remercions les enseignants qui nous ont aidé tout au long de notre cursus, pour leur aide et nous leur exprimons à cet égard notre sympathie.* 

*Il nous est agréable d'exprimer nos gratitudes à toutes personnes qui de prés ou de loin, nous ont toutes apporté un appui morale ou matériel pour mener à bien ce travail qui a été confie dans le cadre de mémoire de fin d'étude.* 

*Je dédie ce modeste travail :* 

*A mes chers parents qui mon aidé et soutenu durant toute ma vie ; je leur dis merci du fond du cœur.* 

 *A mes sœurs HALIMA et KARIMA.* 

 *A mes neveux NASSIM et WALID.* 

 *A ma nièce ELINA* 

 *A tous mes cousins et cousines, oncles et tentes.* 

 *A mes chers amis (es) sans citer de nom pour ne pas* 

*oublier d'autre* 

*CH.SADOUDI*

PDF created with pdfFactory Pro trial version [www.pdffactory.com](http://www.pdffactory.com)

*Je dédie ce modeste travail à : Mestrès chère parentes Zohra et Mohammed. Mes très chers frères Samir et Rafik Mes chères sœurs Samia, Sadjia,Rachida et Naima Mes neveux Wassim et Ramdhan Mes tantes nana Micha et nana Zineb Mes Tantes Safia,Nacera et Ourida.* 

*Ma Tante Djedjiga, son mari et ses enfants surtoutNacer Mes cousin et mes consinesurtout Nadine et sa maman Lynda Mon binôme Zizou et sa famille qui a été comme ma 2emfamille Surtout son grand père dada Amar, dada Rachid et nana Saliha Mon binôme Chouchou et sa famille Mes amis(es)Sabrina,Badia,Lisa,Dahbia, Djamel et Boussad en Particulier ma copine de chambre Sab.*

*8&12* 

*8 &12* 

*69 5683* 

*LYNDA.T 2011/2012* 

PDF created with pdfFactory Pro trial version [www.pdffactory.com](http://www.pdffactory.com)

## *sommaire*

## *INTRODUCTION GÉNÉRAL*

## *CHAPITRE I : Généralités Sur Les Machines Synchrones*

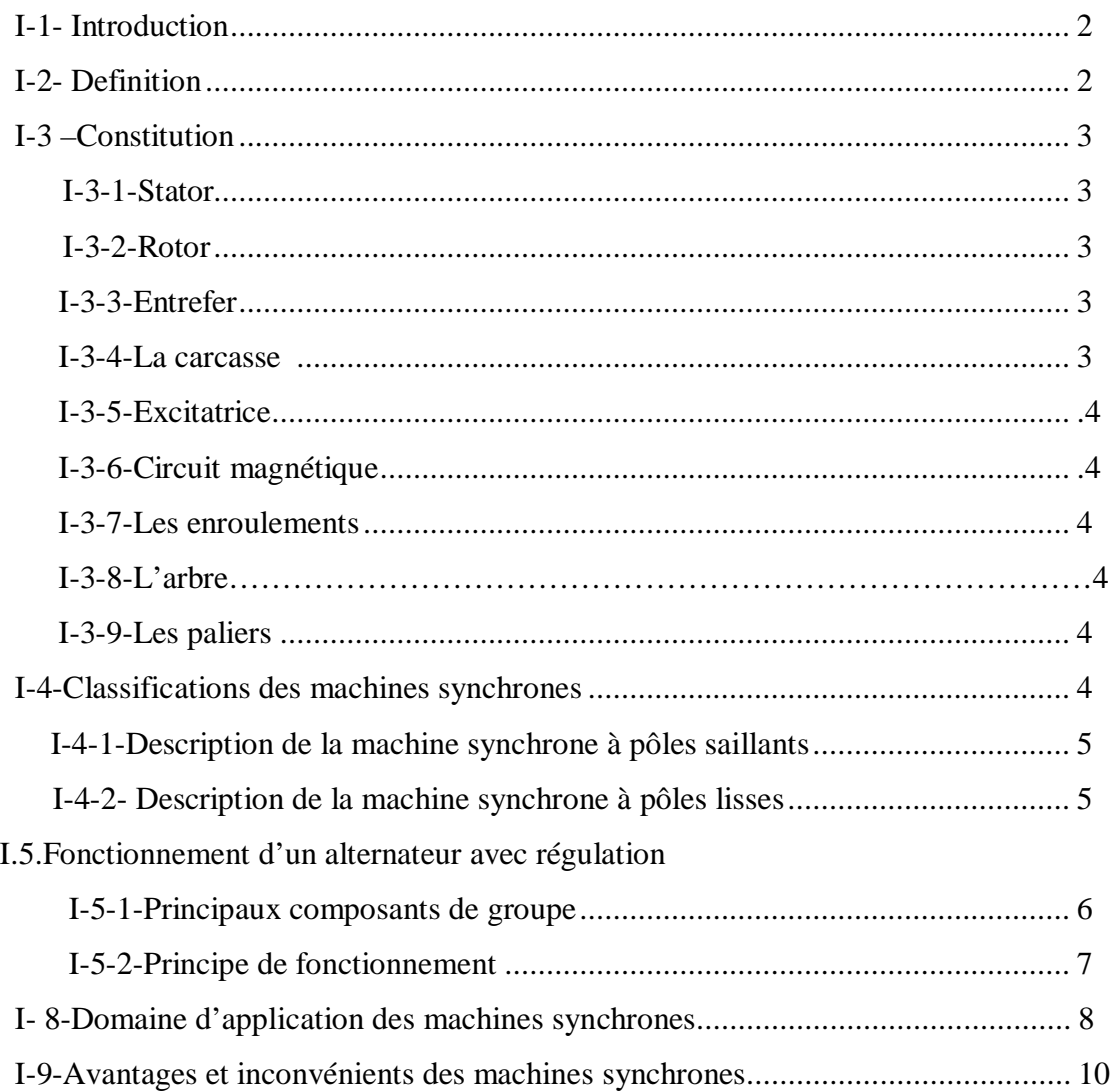

## *CHAPITRE II : Dimensions principales*

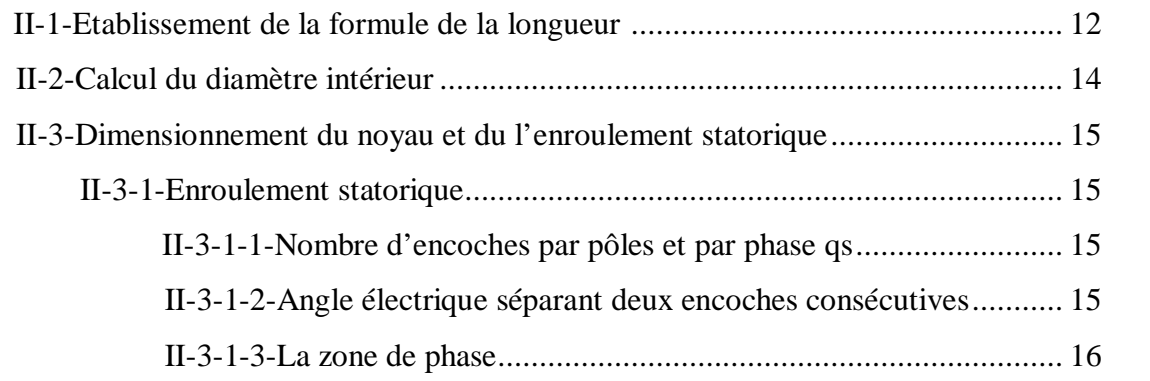

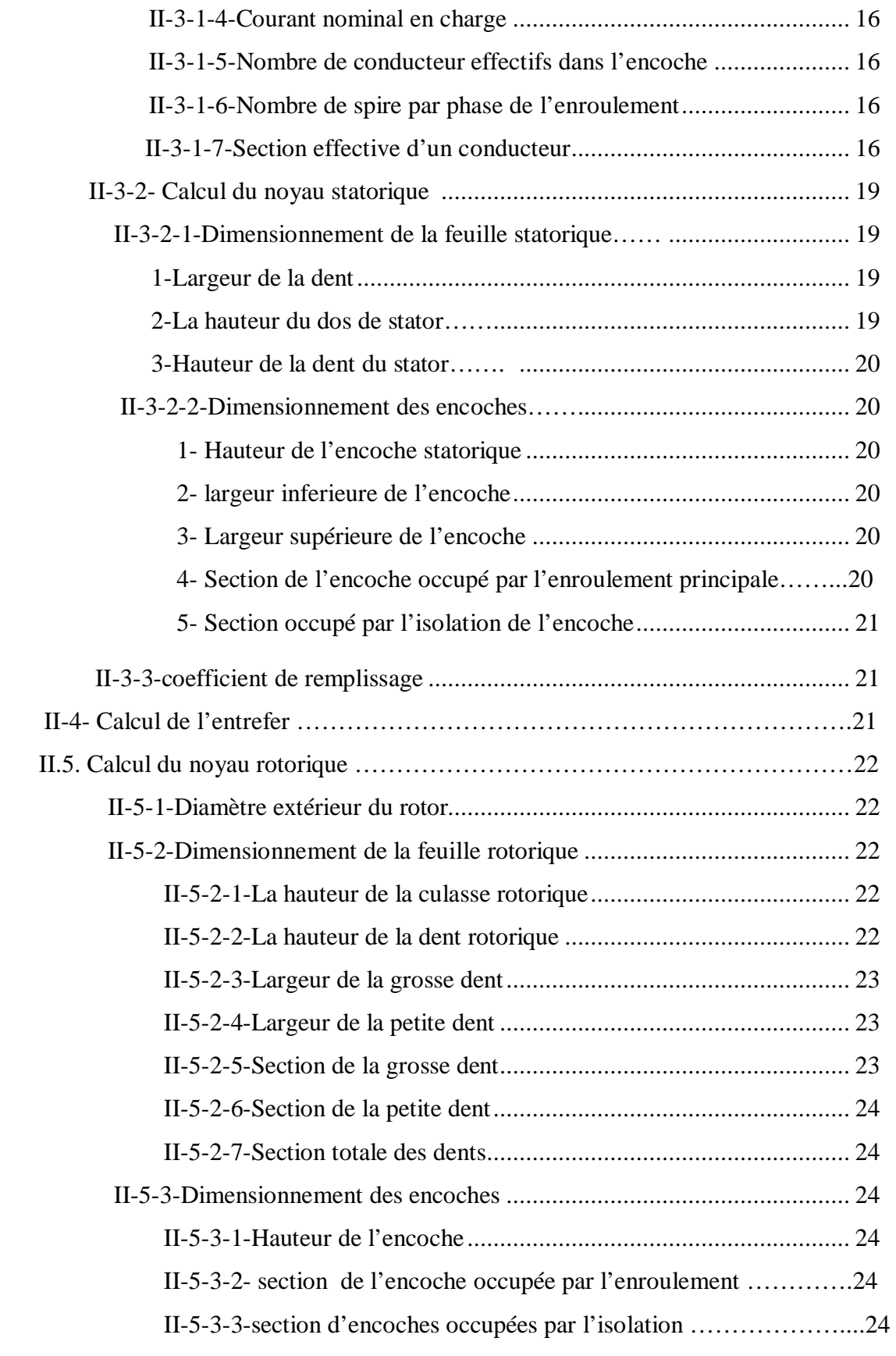

## *CHAPITRE III : Calculs Électromagnétique*

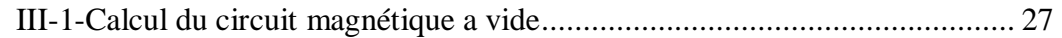

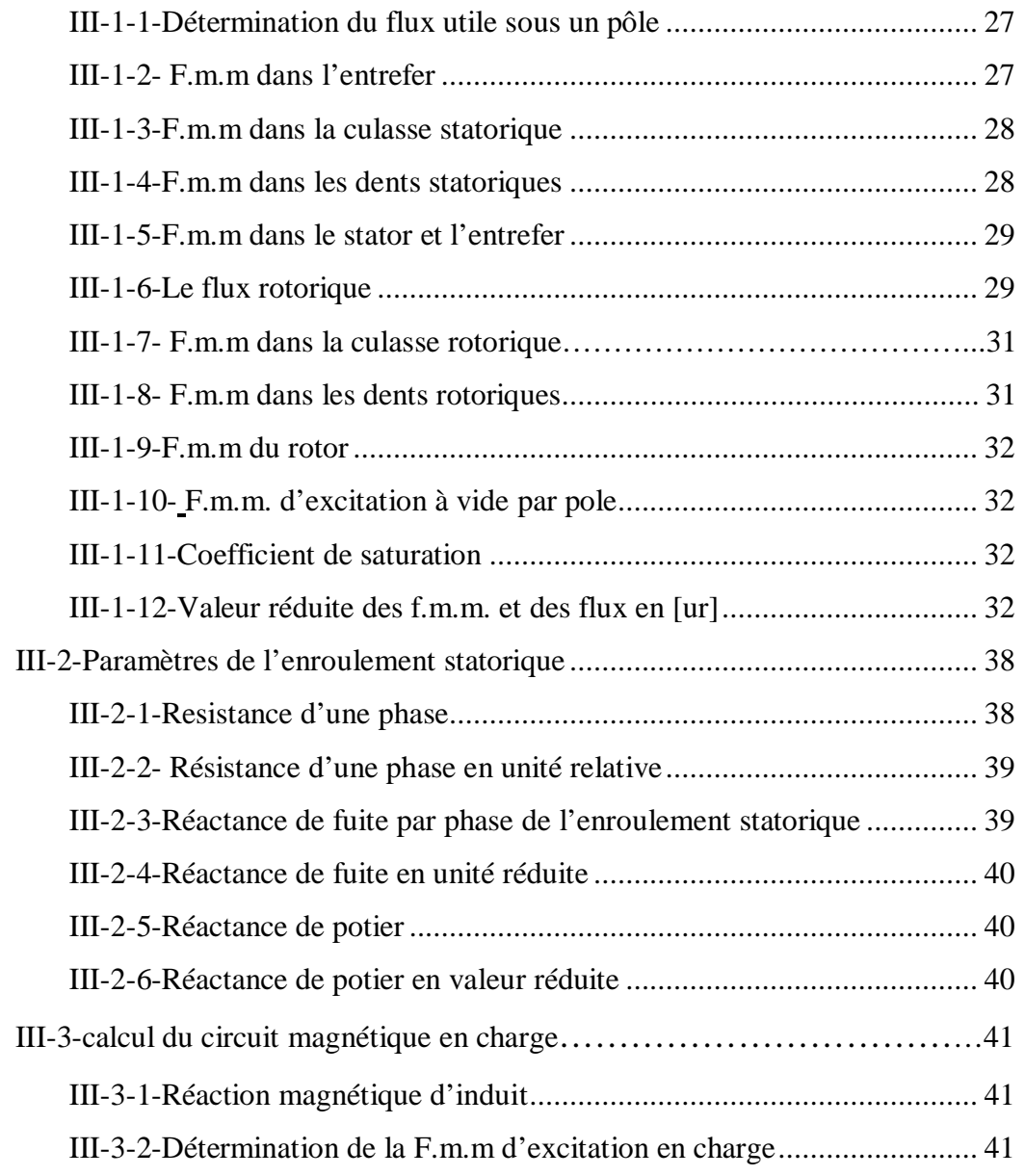

### *CHAPITRE IV : DIMENSIONNEMENT DE L'ENROULEMENT D'EXCITATION*

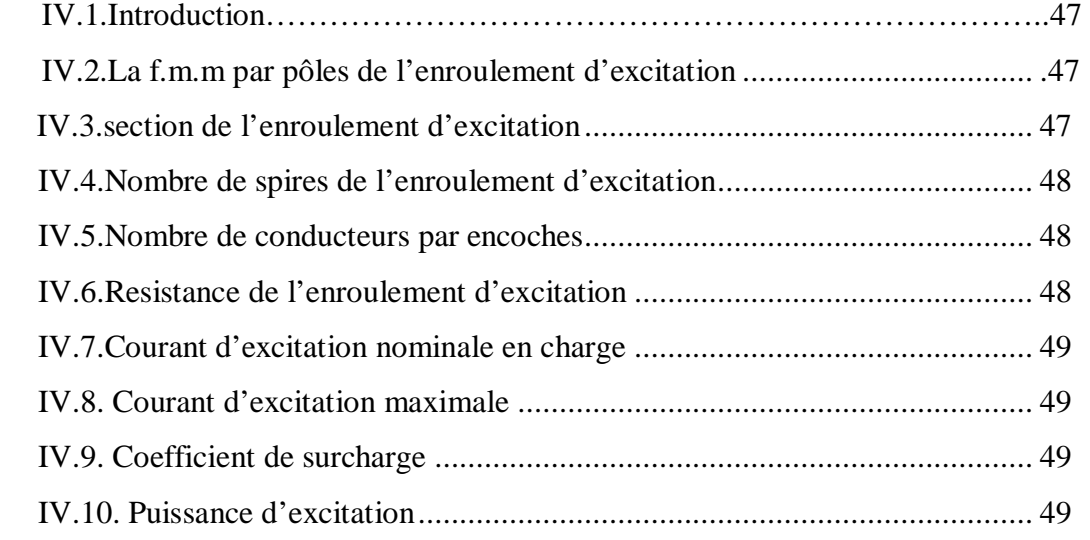

### *CHAPITRE V : Calcul des pertes et du rendement*

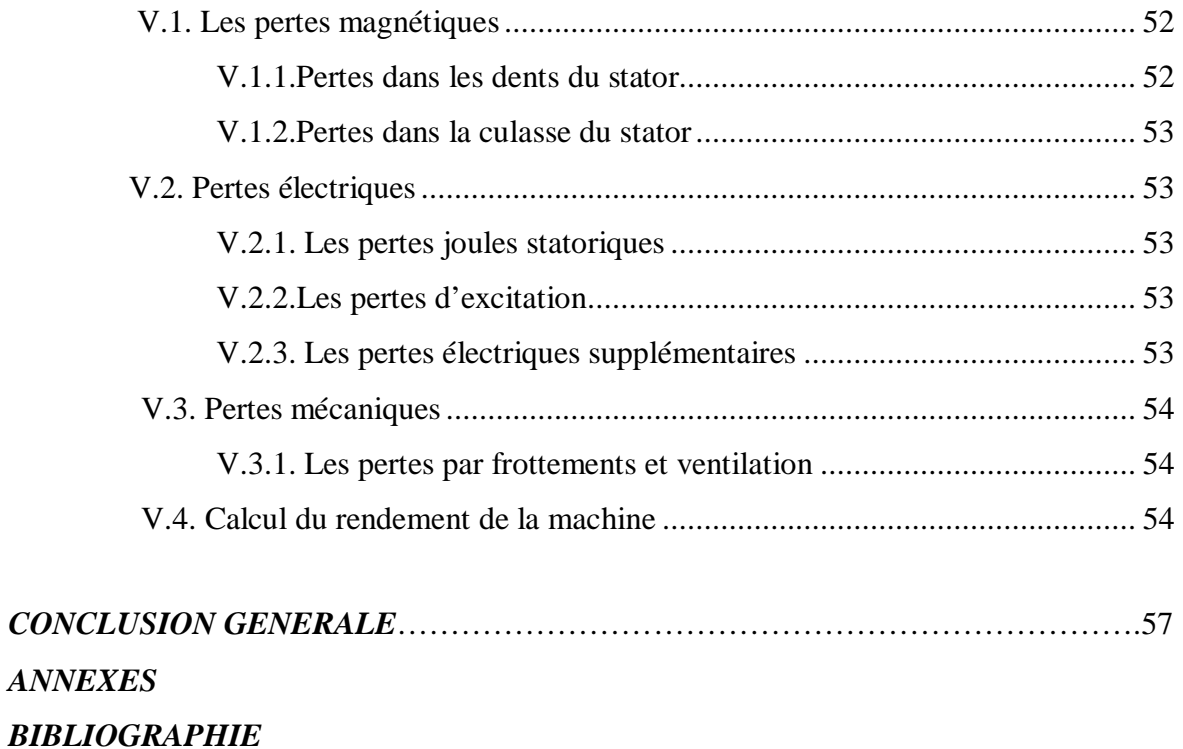

#### **I.1.INTRODUCTION**

La machine synchrone est une machine à courant alternatif dont la vitesse de rotation est directement liée à la pulsation des courants induits.

Elle est généralement utilisée comme génératrice (alternateur), ou comme moteur à vitesse d'entraînement constante, et peut être également utilisé comme compensateur d'énergie afin d'améliorer le facteur de puissance des installations électriques.

L'alternateur transforme l'énergie mécanique que lui fournit la machine qui l'entraîne en énergie électrique. Il est conçu pour produire des tensions et des courants sinusoïdaux ; il constitue le support principal dans la production de l'énergie électrique.

La machine synchrone assure également la conversion énergétique inverse en transformant l'énergie électrique en énergie mécanique en fonctionnement moteur. Il est utilisé pour l'entraînement des engins de grandes puissances comme les navires et les trains à grandes vitesses (TGV).

Dans notre étude la machine étudiée est un alternateur à pôles lisses avec amortisseurs.

#### **I.2.Définition**

Le terme de machine synchrone regroupe toutes les machines dont la vitesse de rotation de l'arbre de sortie est égale à la vitesse de rotation du champ tournant. Pour obtenir un tel fonctionnement, le champ magnétique rotorique est généré soit par des aimants, soit par un circuit d'excitation. La position du champ magnétique rotorique est alors fixe par rapport au rotor, ce qui impose en fonctionnement normal une vitesse de rotation identique entre le rotor et le champ tournant statorique plusieurs sous familles, qui vont de l'alternateur de plusieurs centaines de mégawatts au moteur de quelques watts, en passant par les moteurs pas à pas.

Néanmoins, la structure de toutes ces machines est relativement proche. Le stator est généralement constitué de trois enroulements triphasés répartis, tel que les forces électromotrices générées par la rotation du champ rotorique soient sinusoïdales où trapézoïdales. Les stators, notamment en forte puissance, sont identiques à ceux d'une machine asynchrone.

#### **I.3.Constitution**

La machine synchrone comporte :

#### **I.3.1. Stator**

C'est la partie fixe de la machine, comporte un circuit magnétique constitué par un ensemble de couronnes de tôles de 0.3 à 0.63 mm d'épaisseur, empilées et serrées dans la carcasse. Ces tôles sont encochées intérieurement afin de constituer après leurs assemblages, des rainures pour loger le bobinage, elles sont isolées sur ou deux faces suivant l'importance du flux, par une couche de vernis pour réduire les pertes par courant de Foucault et par hystérésis.

 Le stator porte un enroulement triphasé, isolé par une matière spéciale. Cet enroulement est disposé d'une manière à donner aux f.e.m induites une valeur bien déterminée et une forme plus proche de la sinusoïde.

#### **I.3.2. Rotor**

Le rotor est la partie la plus importante du point de vue mécanique, car sous l'effet de la vitesse, il est exposé à des grandes contraintes mécaniques. Le rotor est formé selon le type d'alternateur, soit par un bloc massif d'acier coulé, soit par un empilage de tôles clavetées sur l'arbre de la machine, et encochées longitudinalement sur la surface extérieur (pôles lisses).

#### **I.3.3. Entrefer**

Il est de quelques millimètres d'épaisseur, sépare les pôles inducteurs du noyau d'induit.

#### **I.3.4. La carcasse**

C'est l'enveloppe et le support de la machine, protège cette derrière contre les agents extérieurs et contribue à son refroidissement. Pour les petites et moyennes puissances la carcasse est réalisée en métal coulé (fonte, acier, aluminium…).

#### **I.3.5. Excitatrice**

Il existe deux modes d'excitation :

#### **a. Mode d'excitation direct (auto-excité)**

L'énergie nécessaire à l'excitation de la machine synchrone est prélevée à l'enroulement de l'induit, le redressement du courant alternatif obtenu depuis l'induit étant assuré par des redresseurs à semi-conducteur à diodes. Il existe deux systèmes :

1) Système d'excitation balais-bague assure la liaison électrique entre l'induit et l'inducteur.

2) L'excitation de l'inducteur principal est assurée par une excitatrice, dont l'induit est monté

sur l'arbre de l'alternateur, et l'inducteur fixe. Le redressement du courant d'excitation est assuré par un pont redresseur tournant, ce système est dit système sans balais-bague.

#### **b. Mode d'excitation indirecte (indépendante)**

L'énergie nécessaire à l'alimentation de l'enroulement d'excitation est fournie par une source indépendante de la machine, par exemple, en utilisant une génératrice à courant continu.

#### **I.3.6. Le circuit magnétique**

Le circuit magnétique doit assurer la canalisation des lignes d'induction magnétique, le maintien des conducteurs et la conduction thermique vers les zones de refroidissement (entrefer, carcasse).

#### **I.3.7. Les enroulements**

Les enroulements véhiculent les courants électriques à l'intérieur de la machine, tel que :

#### Ø **Les enroulements d'induit**

Répartis dans les encoches statoriques, sont les sièges des f.e.m et des courants alternatifs.

#### Ø **Les enroulements d'inducteur**

Enroulé autour des pôles saillants de la machine, véhicule le courant d'excitation (courant continu).

#### **I.3.8. L'arbre**

C'est l'organe de transmission du mouvement de rotation, il supporte le circuit magnétique, l'enroulement inducteur, les bagues, repose sur deux paliers.

#### **I.3.9. Les paliers**

Soutiennent le rotor et assurent sa libre rotation, les mouvements axiaux sont bloqués par calage longitudinal sur l'un des paliers, l'autre est libre pour permettre la dilatation thermique de l'arbre.

#### **I.4. Classification des machines synchrones**

Dans les machines synchrones il existe trois grandes familles de rotor, ayant pour rôle de générer le champ d'induction rotorique :

- Ø Les machines synchrones à inducteur bobiné, à pôles lisses ou à pôles saillants.
- Ø Les machines synchrones à aimants permanents avec ou sans pièces polaires.

Ø Les machines synchrones à reluctance variable.

Nous dans notre étude on s'intéresse uniquement à la machine synchrone à inducteur bobinée, à pôles lisses et à pôles saillants.

#### **I.4.1. Description de la machine synchrone à pôles saillants**

La machine synchrone à pôles saillants se présente sous forme d'une pièce massive en acier avec des enroulements, sur la jante du rotor sont fixés des pôles entourés par des bobines d'excitation branchées en série, les extrémités de l'enroulement d'excitation sont connectées à deux bagues calées. Sur l'arbre du rotor, les balais frottant sur les bagues sont connectés à une source de tension continue.

En générale le courant continu nécessité à l'excitation du rotor est fourni par une génératrice de courant continu montée au bout d'arbre du rotor, ou bien obtenu à l'aide d'un redresseur branché à l'enroulement du stator.

La figure ci-dessus montre en coupe une machine synchrone à pôles saillants à quatre pôles :

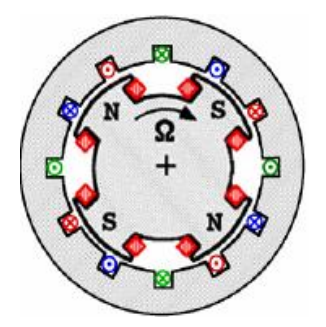

**Fig.1.** Vue en coupe d'une machine synchrone à pôles saillants.

#### **I.4.2. Description de la machine synchrone à pôles lisses**

Le rotor des machines synchrones à pôles lisses est un cylindre en acier ferromagnétique dans lequel ont été fraisées les encoches qui abritent le bobinage inducteur. Ces machines comportent en général deux ou quatre pôles.

Ce type de construction, caractérisé par un entrefer constant, est utilisé pour des machines de fortes puissances destinées à tourner à grandes vitesses.

La figure ci-dessous montre en coupe une machine synchrone bipolaire à pôles lisses.

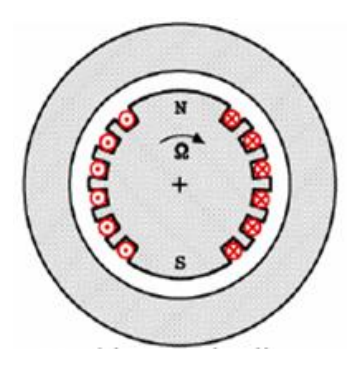

 **Fig. I.2.** Vue en coupe d'une machine synchrone à pôles lisse.

#### **I.5.Fonctionnement d'un alternateur avec régulation :**

#### **I.5.1. Principaux composants**

#### Ø **L'excitatrice**

L'énergie nécessaire pour l'alimentation de l'enroulement d'excitation de la machine principale est fournie par un excitateur à courant alternatif triphasé, le redressement étant assuré par un redresseur rotatif à diode en silicium.

Le système d'excitation est composé de deux ensembles :

- L'induit de l'excitatrice et le pont redresseur sont montés sur l'arbre de l'alternateur, et sont électriquement interconnectés avec l'enroulement d'excitation de l'alternateur.
- L'inducteur de l'excitatrice flasqué sur le palier arrière de l'alternateur est composé de six bobines polaires alimentées en courant continu par le système de régulation.

#### Ø **Le régulateur de tension**

Le régulateur de tension génère et régule le courant d'excitation en fonction de la tension de sortie de l'alternateur.

#### Ø **Le régulateur de statisme**

Le régulateur de statisme permet la mise en parallèle des groupes électrogène.

#### Ø **Le pont de diode rotatif**

Le pont redresseur composé de six diodes est placé à l'arrière de la machine, ce pont  $(V_2)$  est alimenté par le courant alternatif de l'induit d'excitateur et le redresse pour alimenter l'inducteur principal**.** 

#### Ø **Le pont de diode fixe**

Le pont de diode fixe composé aussi de six diode, permet d'alimenté en courant continu l'inducteur de l'excitatrice, le courant alternatif étant prélevé de l'induit de la machine principale.

#### Ø **Les transformateurs de maintien**

Les transformateurs de courant sont utilisés pour ramener à une valeur facilement mesurable les courants internes des lignes à haute ou à basse tension.ils servent aussi à isoler les appareils de mesure ou de protection des lignes à haute tension. Le primaire de ces transformateurs est monté en série avec la ligne dont on veut mesurer le courant.

#### **I.5.2. Principe de fonctionnement**

Le démarrage de la génératrice synchrone n'est pas autonome, pour la mettre en fonctionnement, alors qu'elle n'est pas raccordée au réseau, elle reçoit un couple mécanique à partir d'un moteur thermique qu'est généralement un moteur diesel à une vitesse très proche de la vitesse de synchronisme  $\Omega = \omega_0 / p$ .

 la génératrice est entrainée à la vitesse de synchronisme (1500tr/mn), et à partir du flux rémanent qui donne naissance à un champ d'excitation dans l'inducteur de l'excitatrice, ce champ provoque une f.e.m dans l'induit de l'excitatrice qu'est un système triphasé lié à un pont de diodes tournants qui redresse le courant alternatif en courant continu, ce dernier est lié directement à l'inducteur de la machine principale qui induit des f.e.m dans le système triphasé placé au stator.

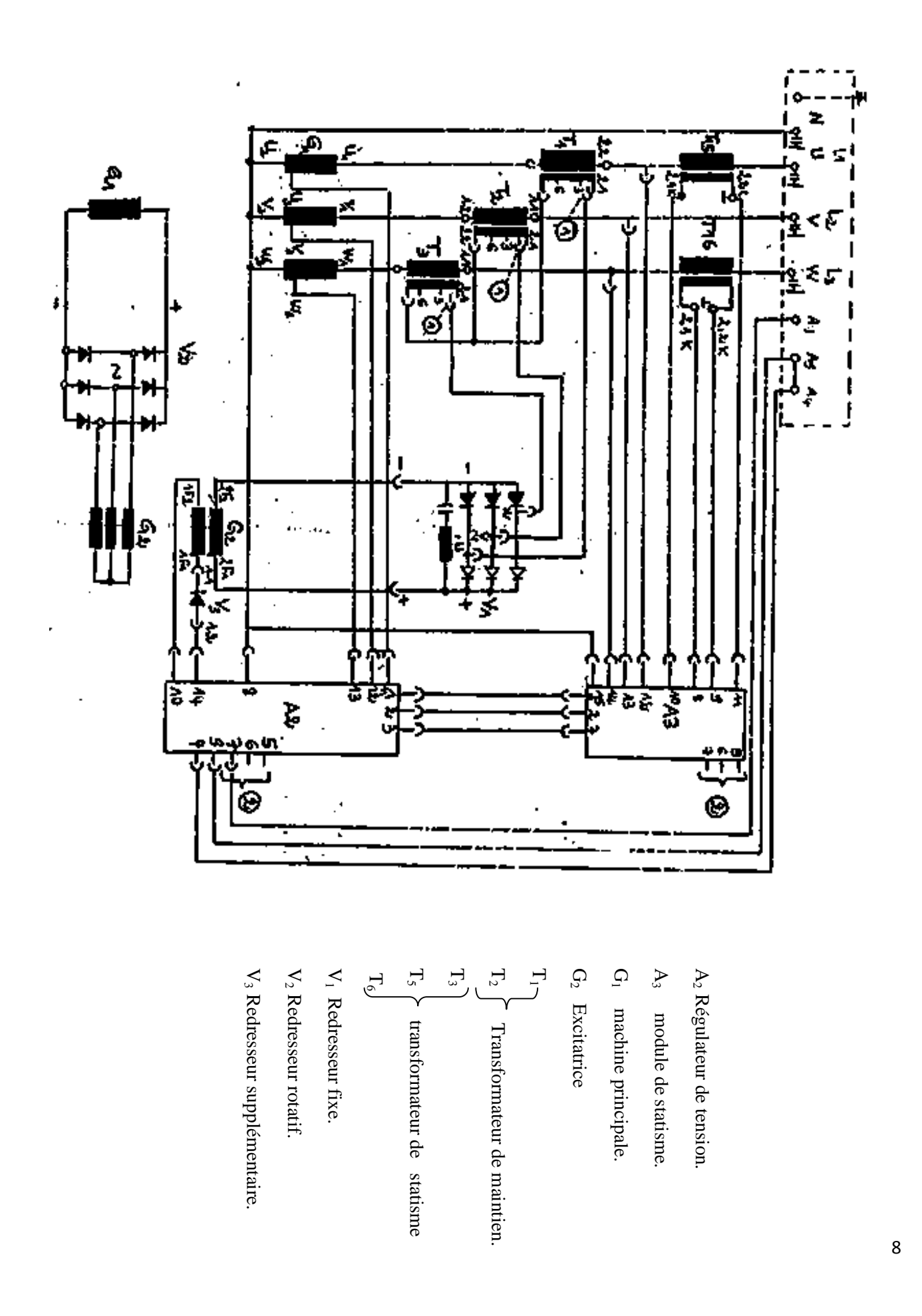

Schéma

éle

ctriq u e

d'un

altern

ate ur a v e c

ré g ulatio n

#### **I.6. Domaine d'application des machines synchrones**

La quasi-totalité des générateurs des courants alternatifs sont des alternateurs.

L'alternateur transforme en énergie électrique l'énergie mécanique qui lui est fournie par la machine qui l'entraine ; il est conçu pour produire des tensions et des courants sinusoïdaux. Il constitue le support principal dans la production d'énergie électrique.

Le moteur synchrone effectue la conversion énergétique inverse, il transforme l'énergie électrique en énergie mécanique.

Le moteur synchrone équipe également certains dispositifs dont la vitesse de vitesse de rotation doit être rigoureusement constante (horloges synchrone…..)

Dans de plus en plus d'applications, et à tous les niveaux de puissances, le moteur synchrone équipé d'un convertisseur électronique adéquat, remplace le moteur synchrone autopiloté ou moteur à courant continu sans balais.

#### **I.7. Avantages et inconvénients des machines synchrones**

#### **1. Les avantages**

Leurs vitesse est constante quelque soit la charge (ne dépond que de la fréquence).

Elles fonctionnent en compensateur synchrone, ce qui le rend capable d'améliorer le facteur de puissance des installations.

Elles peuvent supporter des chutes de tensions relativement importantes (de l'ordre de 50%, ceci grâce aux possibilités de surexcitation), sans décrocher, en effet, le couple est proportionnel au carré de la tension.

Elles ont un très bon rendement, qui peut aller de 93% jusqu'à 97% pour des puissances nominales allants de 1000 à 3000 MW, le rendement croissant avec la puissance nominale mais dépondant aussi de la vitesse nominale.

L'entrefer mécanique peut être choisi relativement important (du fait qu'on dispose du courant d'excitation pour le magnétiser) ce qui augmente la sécurité mécanique.

#### **2. Les inconvénients**

Elles présentent des difficultés de démarrage.

Si le moteur vient à décrocher, il s'arrête et il faut reprendre tout le processus de démarrage.

La présence de l'inducteur à courant continu rend le moteur plus couteux qu'un moteur asynchrone, il nécessite de plus une alimentation et un réglage de l'excitation.

Utilisation de deux sources de tentions, alternative et continue.

Dans le cas de la machine synchrone, les dimensions principales se sont :

- $\emptyset$  La longueur du paquet statorique  $(l_i)$ .
- $\boldsymbol{\mathcal{Q}}$  le diamètre intérieur noté (D<sub>1</sub>).

#### **II.1. Etablissement de la formule de la longueur l<sup>i</sup>**

En régime nominal, la F.e.m. induite de la machine s'écrit :

$$
E_n = 4. K_f. f. K_{en1}. W_1. \Phi \qquad [V] \qquad (II.1)
$$

Avec

W — le nombre de spires en série d'une phase de l'enroulement statorique.

 $K_f$  — coefficient de la forme de l'onde d'induction dans l'entrefer.

Ken ─ coefficient de l'enroulement statorique.

$$
K_{en1} = K_{d1}.K_{r1}.K_{i1}
$$
 (II.2)

 $K_{d1}$  — coefficient de distribution donnée par la formule suivante :

$$
K_{d1} = \frac{\sin(\frac{\pi}{2.m_1})}{q_1 \cdot \sin(\frac{\pi}{2.a_1.m_1})}
$$
(II.3)

 $K_{r1}$  — coefficient de raccourcissement qui à comme expression :

$$
K_{r1} = \sin(\frac{\beta_1 \cdot \pi}{2})
$$
 (II.4)

 $K_{i1}$  — coefficient d'inclinaison des encoches défini par :

$$
K_{11} = \frac{\sin(p.\Psi/2)}{(p.\Psi/2)}
$$
 (II.5)

f ─ la fréquence du réseau d'alimentation, elle est donnée comme suite :

$$
f = \frac{n.p}{60} \qquad [Hz] \tag{II.6}
$$

n─ vitesse de rotation en [tr/mn].

φ ─ Flux utile sous un pôle, il est donné par l'expression

$$
\Phi = \tau \cdot \alpha_i \cdot \beta_\delta \cdot L_i \cdot 10^{-6} \qquad \text{[Wb]} \tag{II.7}
$$

Avec :

 $\alpha$ <sup>-</sup> coefficient de recouvrement polaire.

On prend  $\alpha_i=0,64$ .

 $B_{\delta}$  — induction dans l'entrefer, sa valeur est comprise entre [0,6 – 0,77].voir (figure 1 Annexe).

On prend :  $B_{\delta} = 0.75$  (T).

 $L_i$  — longueur de calcul de l'armature magnétique de l'induit en [mm].

 $\tau_1$  — Pas polaire donné par la formule suivante :

$$
\tau_1 = \frac{\pi \cdot D_1}{2 \cdot p} \tag{II.8}
$$

 $D_1$  — diamètre intérieur du stator en [mm].

P — nombre de paires de pôles.

**Ø** On remplace  $φ$  et  $τ$  dans (1) on aura :

$$
E_n = 4. K_f. f. W_1. \beta_{\delta}. L_i. 10^{-6} [V]
$$
 (II.9)

Sachant que la puissance électromagnétique s'écrit :

$$
P_e = K_e \cdot \frac{P_n}{\cos(\varphi_n)} \qquad [KVA] \tag{II.10}
$$

Avec

 $P_n$  — puissance utile en régime nominale en [w].

Ke─ coefficient de majoration de la f.e.m. d'induction mutuelle lorsqu'on passe de la marche à vide à la marche en charge de la machine en régime nominal,  $K_e$  est compris entre [1,05÷1,08].

$$
K_e = \sqrt{\cos \varphi^2 + \left(\sin \varphi^2 + X_\delta^*\right)^2} = \frac{E_n}{V_n}
$$
\n(II.11)

On prend :  $K_e=1,05$ .

 $X_{\delta}^*$  — Réactance de fuite en unité réduite du stator choisie primitivement.

Sa valeur est donnée en fonction du nombre de paires de pôles :

Pour  $2p=4$ ;  $X^*_{\delta}=0.08$  voire (figure.2. annexe).

#### **Expression du courant nominal :**

$$
I_n = \frac{A_1 \cdot \pi \cdot D_1 \cdot 10^{-3}}{2 \cdot m_1 \cdot W_1} [KA]
$$
\n(II.12)

Avec

 $A_1$  — valeur préliminaire de la charge linéaire en [A/m].

 $A_1 = (20000 \div 45000)$  [A/m].

 $m_1$  — nombre de phase.

Sachant que :

$$
P_e = K_e \cdot s_n = K_e \cdot V_{1n} \cdot I_{1n} \cdot m_1
$$

et :

$$
K_e = \frac{E_n}{V_n} \Rightarrow P_e = E_{n.} I_{n.} m_1
$$

En remplaçant l'expression du courant  $I_n$  dans  $P_e$  on aura :

$$
P_e = m_1.E_n.\frac{\pi.D_1.A_1}{2.m_1.W_1}
$$

$$
E_n = \frac{2. W_1.P_e}{\pi. D_1.A_1} = 4. K_{en1}. K_f. f_1. W_1. B_\delta. \alpha_i. \frac{\pi. D_1. L_i}{2. p}
$$

$$
L_i = \frac{P_e}{2. K_f. K_{en1}. f_1. \beta_\delta. \pi^2. D_1^2. A_1. \frac{\alpha_i}{2. p}}
$$

$$
L_{i} = \frac{P_{e}}{\pi^{2} \cdot \alpha_{i} \cdot K_{en1} \cdot K_{f} \cdot A_{1} \cdot D_{1}^{2} \cdot \beta_{\delta} \cdot \frac{n}{60}}
$$

$$
L_{i} = \frac{6.1.10^{12} P_{e}}{K_{f}.K_{en1}.\beta_{\delta}.D_{1}^{2}.A_{1}.\alpha_{i}.\mathbf{n}}
$$
 [mm] (II.13)

#### **II.2.Calcul du diamètre intérieur du stator**

Le diamètre extérieur du stator se calcul à l'aide de la formule suivante :

$$
D_1 = K_D. D_{ex1} \qquad \qquad \text{[mm]} \tag{II.14}
$$

Avec

Dex1 ─ diamètre extérieur du stator.

K<sub>D</sub> est le coefficient du diamètre, il est fonction du nombre de pôles.

Pour 2p=4 on a  $K_D$  est compris entre [0,64 $\div$ 0,68].(figure.5. voir annexe).

#### Ø **Coefficient de longueur l**

Apres avoir déterminé les dimensions principales, on vérifie le coefficient de longueur λ.la valeur de λ doit tenir compte des contraintes mécanique du rotor.

$$
1.8 > l > 1
$$

#### **II.3.Dimensionnement du noyau et de l'enroulement statorique**

#### **II.3.1. Enroulement statorique**

L'enroulement statorique adopté pour notre machine est un enroulement concentrique à deux couches, ces enroulements sont surtout utilisés pour des machines à faible puissance, et surtout pour leur réalisation très simple du point de vue industriel.

#### **II.3.1.1. Nombre d'encoches par pôles et par phase**

Le nombre d'encoches qu'occupe chaque phase sous chaque pôle est donnée par la relation suivante

$$
q_1 = \frac{Z_1}{2.p.m_1} \tag{II.15}
$$

Avec

 $Z_1$  — nombre d'encoches statoriques, dans notre cas  $Z_1$ =48.

 $m_1$  — nombre de phase statoriques avec  $m_1=3$ .

Ø **Pas dentaire** : c'est la distance entre les axes de deux encoches successives :

$$
t_1 = \frac{\pi D_1}{Z_1} \quad \text{[mm]}
$$
\n
$$
(II.16)
$$

#### **II.3.1.2. Angle électrique séparant deux encoches consécutives**

$$
\gamma = p. \frac{360}{Z_1} \tag{II.17}
$$

#### Ø **Le pas de l'enroulement :**

$$
Y_1 = \frac{Z_1}{2.P} \pm \varepsilon \tag{II.18}
$$

Si on a :

 $+ \varepsilon$  : alors le pas est allongé.

- ε : alors le pas est raccourci.

Dans notre cas l'enroulement est a pas raccourci ε vaut 2.

#### Ø **Le pas d'encoche**:

 C'est la distance entre deux pôles voisins de nom différents, il est donné par l'expression suivante :

$$
\tau_{e1} = \frac{Z_1}{2.p} \tag{II.19}
$$

Ø **Le pas relatif à l'enroulement** :

$$
\beta_1 = \frac{y_1}{\tau_{e1}}\tag{II.20}
$$

#### **II.3.1.3. La zone de phase**

$$
\alpha = q_1. \gamma \tag{II.21}
$$

#### **II.3.1.4. Courant nominal en charge I1n**

$$
I_{1n} = \frac{P_{n} \cdot 10^{3}}{m_{1} \cdot V_{1n} \cdot \cos \varphi}
$$
 [KA] (II.22)

Avec

 $V_{1n}$  — tension simple en charge de la machine

Cosφ ─ facteur de puissance de la machine.

#### **II.3.1.5. Nombre de conducteur effectifs dans l'encoche**

$$
U_{en1} = \frac{a_1 \cdot t_1 \cdot A_1 \cdot 10^{-3}}{I_{1n}}
$$
 [Conductor] (II.23)

La valeur de Uen1 doit être arrondie à un nombre entier.

 $a_1$  – nombre de branches parallèles de l'enroulement statorique. Dans le cas de notre étude  $a_1 = 4$ , c'est à dire que toutes les bobines d'une phase sont connectées en parallèles.

#### **II.3.1.6. Nombre de spires par phase de l'enroulement**

$$
W_1 = \frac{U_{\text{en1}} P. q_1}{a_1} \tag{II.24}
$$

#### **II.3.1.7. Section effective d'un conducteur**

$$
S_{eff1} = \frac{I_{1n}}{a_1 I_1}
$$
 [mm<sup>2</sup>] (II.25)

 $j_1$  — densité du courant en [A/mm<sup>2</sup>] choisie en fonction de la puissance de la machine du degré de protection et de la classe d'isolation.

Pour une tension inférieure à 600[V], une classe d'isolation F et un degré de protection IP23,  $j_1$  varie de  $[2,5\div7]$ .

Pour pouvoir former des bobines maniables et faciles à placer dans les encoches, on divisera la section du conducteur effectif en un nombre entier « n<sub>el</sub> » de sections élémentaires dans le cas ou celui-ci dépasserait les 1.8 [mm²].

Ainsi, on évitera les grands diamètres qui provoqueraient la circulation des courants périphérique (effet de peau) qui créeraient à leur tour des pertes par échauffement .Bien que le fil est couteux.

$$
S_{el1} = \frac{S_{eff1}}{n_{el}} \tag{II.26}
$$

n<sub>el</sub> — nombre de conducteurs élémentaires.

S<sub>eff1</sub> : section effective du conducteur.

#### Ø **Vérification de la charge thermique spécifique A1.j<sup>1</sup>** :

Après avoir fixé la valeur de la densité du courant, on procède à la vérification de la charge thermique spécifique pour prévoir une éventuelle sur-augmentation de la température au niveau du stator. Elle se fait par le produit de  $A_1$ fois  $i_1$ qui doit vérifier la condition :

$$
A_1 \cdot j_1 \leq 2700
$$
 (A/cm.nm<sup>2</sup>). (Voire figure.3. annexe).

#### Ø **Vérification des charges électromagnétiques**:

Une fois les valeurs préliminaire des paramètres électromagnétiques sont choisies, on procède à la vérification de ces dernieres.la variation des valeurs recalculées par rapport à leurs valeurs préliminaire ne doit pas dépasser 10% de ces dernières.

#### Ø **La charge linéaire** :

$$
A_1 = \frac{I_{1n} \cdot U_{en1} \cdot Z_1}{\pi \cdot D_1 \cdot a_1 \cdot 10^{-3}}
$$
 [A/m] (II.27)

#### Ø **Induction dans l'entrefer** :

$$
B_{\delta} = \frac{\Phi}{\alpha_i \cdot \tau \cdot D_1 \cdot a_1 \cdot 10^{-6}} \tag{II.28}
$$

#### Ø **Densité du courant en [A/mm<sup>2</sup> ] :**

$$
j_1 = \frac{I_{1n}}{a_1.S_{el1}.n_{el}}
$$
 [A/mm<sup>2</sup>] (II.29)

Sel1 ─ section du conducteur normalisée la plus proche de la section calculée. Ce qui nous autorisera à prendre pour la suite des calculs cette valeur de la section normalisée. (Voir tableau des sections normalisées).

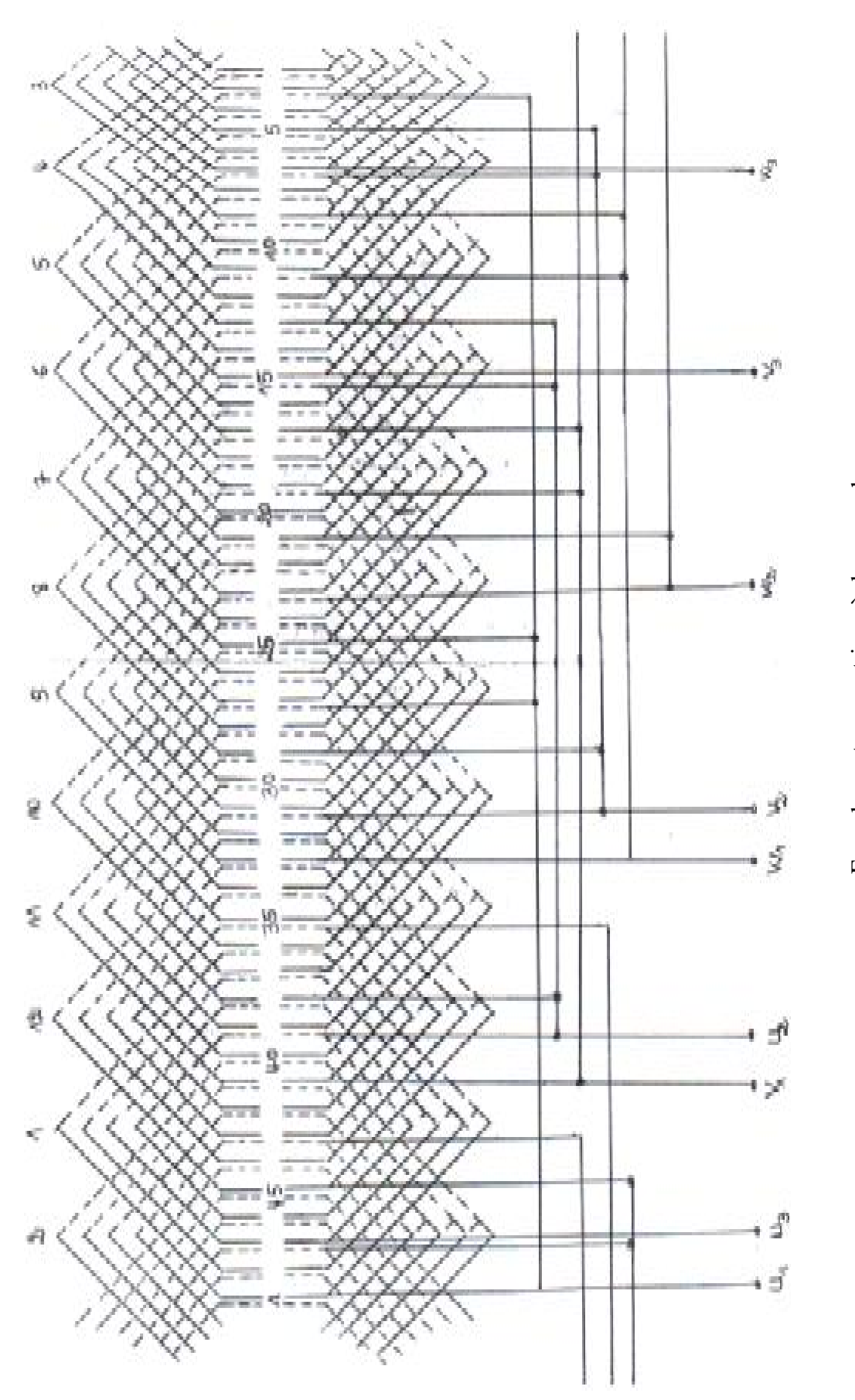

 $\begin{array}{c} \hline \end{array}$ couches encoches, 2 p=4, m =3, q =4, deux∕ದ ment c oncentriq ueule =48Enro

N

#### **II.3.2. Calcul du noyau statorique**

#### **II.3.2.1. Dimensionnement de la feuille statorique**

Pour pouvoir loger l'enroulement induit dans les encoches statoriques, on est appelé à connaitre certains détails sur la feuille statorique, ainsi que le type d'encoche utilisées. En fonction de la puissance et de la tension de la machine, les différentes formes d'encoches sont :

- Ø Ouvertes.
- Ø Semi-ouvertes.
- Ø Fermées.
- Ø Semi-fermées.

Dans notre cas d'étude, les encoches utilisées sont des encoches de forme trapézoïdales et de type semi-fermées à fond arrondi sans clavette, dont leur forme géométrique nous permet d'avoir la largeur de la dent constante.

#### **1. Largeur de la dent**

Cette largeur est déterminée en fonction de l'induction dans l'entrefer et de l'induction maximale admissible dans la dent pour éviter une forte saturation :

$$
b_{z1} = \frac{t_1.B_\delta}{K_{fer}.B_{z1}} \tag{II.30}
$$

Avec :

 $B_{z1}$  — induction maximale admissible dans la dent statorique en [T].

$$
1.3 \leq B_{z1} \leq 2
$$

 $t_1$  — pas d'dentaire.

K<sub>fer</sub> — facteur de remplissage du paquet statorique et rotorique.

 $K_{\text{fer}} = 0.95$  pour l'isolation avec oxydation.

 $K_{\text{fer}} = 0.97$  pour l'isolation en vernie.

On prend :  $K_{\text{fer}}=0.97$ .

#### **2. La hauteur du dos du stator**

Elle est donnée par la formule suivante :

$$
h_{c1} = \frac{0.5 \alpha_i \cdot \tau \cdot \beta_{\delta}}{K_{fer} \cdot B_{c1}} \quad \text{[mm]}
$$
 (II.31)

Avec :

 $B<sub>c1</sub>$  – induction magnétique dans la culasse statorique.

On a  $1, 1 \leq B_{c1} \leq 1, 75$ .

#### **3. Hauteur de la dent du stator**

Elle se calcul à l'aide de la formule suivante :

$$
h_{z1} = \frac{(D_{ex1} - D_1)}{2} - h_{c1}
$$
 [mm] (II.32)

#### **II.3.2.2 Dimensionnement des encoches**

#### **1. Hauteur de l'encoche statorique**

Elle est donnée par la formule suivante :

 $h_{\text{enc1}} = h_{z1} - h_{f1}$  [mm] (II.33)

Avec :

 $h_{f1}$   $-$  la hauteur de la fente.

#### **2. largeur inferieure de l'encoche**

Elle se calcul comme suite :

$$
b_{\text{enc1}} = \left[\frac{\pi.(D_1 + 2.h_{\text{f1}})}{Z_1}\right] - b_{z1} \qquad \text{[mm]}
$$
 (II.34)

#### **3. Largeur supérieure de l'encoche**

Elle se calcul comme suite :

$$
b_{\text{enc2}} = \left[\frac{\pi \left[D_1 + 2 \cdot (h_{\text{f1}} + h_1 + e_1)}{Z_1}\right] - b_{z1} \quad \text{[mm]} \tag{II.35}
$$

Avec :

 $e_1$  — épaisseur du papier isolant de la fermeture d'encoche qui vaut  $e_1$  = 1 mm.

h<sub>1</sub> — hauteur trapézoïdales de l'encoche, elle donnée par la formule suivante

$$
h_1 = h_{\text{enc1}} - e_1 - \frac{b_{\text{enc2}}}{2} \quad \text{[mm]}
$$
 (II.36)

#### **4. Section de l'encoche occupé par l'enroulement principale**

Elle donnée par la formule suivante :

$$
S_{\text{enc1}} = \frac{(b_{\text{enc2}} + b_{\text{enc1}})}{2}, h_1 + \left[\frac{\pi b_{\text{enc2}}^2}{8}\right] \text{ [mm}^2] \tag{II.37}
$$

#### **5. Section occupé par l'isolation de l'encoche :**

Celle-ci est donnée par la formule suivante

$$
S_{\text{iso}} = \left[2. h_1 + \pi. \frac{b_{\text{enc2}}}{2}\right]. e + e_1.b_{\text{enc1}} \qquad \text{[mm}^2 \text{]} \tag{II.38}
$$

Avec

e ─ épaisseur du papier isolant qui vaut : e=0,25.

#### Ø **Autre dimensions** :

 $b_{f1}$ : largeur de la fente.

 $h_{k1}$ : hauteur de la clavette (dans notre étude  $h_{k1}=0$ )

#### **II.3.3. Coefficient de remplissage**

C'est le rapport entre la section des conducteurs occupant l'encoche et la section utile de l'encoche, il est donné par :

$$
K_{ra} = \frac{n_{el} \cdot U_{enc1} \cdot d_{iso}^2}{S_{enc1} - S_{iso}}
$$
(II.39)

Pour les encoches statoriques le coefficient de remplissage il est compris entre [0.7 ;0.75].

#### **II.4. Calcul de l'entrefer**

L'entrefer des machines électriques présente une grande importance car un faible entrefer diminue la chute de tension magnétique dans ce dernier, mais il accentue la réaction magnétique ce Qui déforme d'avantage la forme du champ d'excitation en charge, et un grand entrefer réduit les

effets de la réaction magnétique d'induit mais il augmente la force magnétomotrice d'excitation.

L'entrefer est donné par la formule suivante :

$$
\delta = \frac{36.10^{-8} \cdot \tau_1 A_1}{X_a^* B_\delta} \tag{II.40}
$$

Dans notre cas l'entrefer à été fixé par ENEL a 1,1 mm.

#### Avec

 $X_a$  — réaction inductive de réaction d'induit en unité relative [ur].

#### **II.5. Calcul du noyau rotorique**

#### **II.5.1. Diamètre extérieur du rotor**

Il est donné par l'expression suivante :

$$
D_{\text{ex2}} = D_1 - 2. \delta \qquad \text{[mm]} \tag{II.41}
$$

 $D_1$  — diamètre intérieur du stator

Dans le cas des alternateurs à pôles lisses, pour rendre la forme de l'induction plus voisine de la sinusoïde, l'enroulement d'excitation est du type concentrique, il est distribué convenablement dans plusieurs encoches, une partie seulement des encoches est bobinée. Les encoches situées au milieu des bobines ne sont pas utilisées, elles sont supprimées pour former des grandes dents. En agissant sur l'écartement entre les encoches et le nombre de conducteurs par encoches, on aura une forme proche de la sinusoïde.

Dans le cas des alternateurs à pôles saillants, pour que l'induction s'approche de la forme sinusoïdale, on donne aux épanouissements polaires un rayon de courbure plus faible que celui de l'armature de l'induit, ce qui a pour effet de décroitre l'induction depuis l'axe des pôles jusqu'aux bords des épanouissements polaires.

#### **II.5.2. Dimensionnement de la feuille rotorique**

Les feuilles du paquet rotorique sont fabriquées avec des tôles magnétiques d'épaisseur de 0.5 mm.

#### **II.5.2.1. La hauteur de la culasse rotorique**

Elle est donnée par la formule suivante :

$$
h_{c2} = \frac{0.5 \alpha_i \cdot \tau \cdot \beta_{\delta}}{K_{fer} \cdot B_{c2}} \quad \text{[mm]}
$$
 (II.42)

Avec

 $B_{c2}$  — induction admissible dans la culasse rotorique.

 $\tau_2$  — pas polaire qui se calcul comme suite :

$$
\tau_2 = \pi. \frac{D_{\text{ex2}}}{2.p} \qquad \qquad \text{[mm]} \tag{II.43}
$$

Dont :

D<sub>2</sub>: diamètre intérieur du rotor en [mm].

#### **II.5.2.2. La hauteur de la dent rotorique**

$$
h_{z2} = \frac{(D_{ex2} - D_2)}{2} - h_{c2}
$$
 [mm] (II.44)

Avec

Dex2 ─ diamètre extérieur du rotor.

#### **II.5.2.3. Largeur de la grosse dent**

Elle est donnée par la formule suivante :

$$
b_{\rm zg} = 4 \cdot t_2 - b_{\rm en2} \qquad \text{[mm]} \tag{II.45}
$$

Avec

ben2 ─ largeur maximale de l'encoche.

 $t_2$  — pas dentaire rotorique, qui est donné par la formule suivante :

$$
t_2 = \pi. \frac{D_{ex2}}{Z_2} \tag{II.46}
$$

#### **II.5.2.4. Largeur de la petite dent**

La largeur de la grosse dent se calcule comme suite :

$$
b_{zp} = t_{z2} - b_{en2} \qquad \qquad \text{[mm]} \tag{II.47}
$$

Dont :

$$
t_{z2} = \pi. \frac{(D_{ex2} - b_{en2} - 2.h_{f2})}{Z}
$$
 [mm] (II.48)

Avec

 $h_{f2}$  — hauteur de la fente de l'encoche rotorique.

Z- nombre d'encoches rotorique totale sans grosse dent.

#### **II.5.2.5. Section de la grosse dent**

$$
S_{\text{Zg}} = \frac{\pi (1 - \rho) D_{0.2} - L_i}{2. p} \qquad \text{[mm}^2 \text{]} \tag{II.49}
$$

Avec

ρ ─ longueur relative de la partie bobinée au pas polaire.

On prend  $p=2/3$ .

 $D_{02}$  - diamètre d'une surface qui se situe à la distance de 0.2  $h_{z2}$  des bases des dents.

$$
D_{0.2} = D_{ex2} - 2. h_{z2} + 2.0.2. h_{z2}
$$
 [mm] (II.50)

#### **II.5.2.6. Section de la petite dent**

Elle se calcule par la formule suivante :

$$
S_{zp} = \frac{Z_2}{2.p} \cdot L_i \cdot b_{zp} \cdot (0.715 \cdot \rho) \quad [mm^2]
$$
 (II.51)

#### **II.5.2.7. Section totale des dents**

C'est la somme de sections des grosses dents des petites dents.

$$
S_z = S_{zp} + S_{zg} \qquad \qquad \text{[mm}^2\text{]}
$$
 (II.52)

#### **II.5.3. Dimensionnement des encoches**

Les encoches rotorique se sont des encoches ovale semi fermé.

#### **II.5.3.1. Hauteur de l'encoche**

Elle se calcul comme suite :

$$
h_{\text{enc2}} = h_{z2} - (h_{f2} + h_{k2}) \quad \text{[mm]}
$$
 (II.53)

Avec

 $h_{k2}$  — la hauteur de la clavette.

#### **II.5.3.2. section de l'encoche occupé par l'enroulement**

$$
S_{\text{enc2}} = \left[\frac{b_{\text{en2}} + b_2}{2}\right] \cdot h_{22} + \left[\pi \cdot \frac{b_2^2}{8}\right] + \left[\frac{b_{\text{en1}} + b_{\text{en2}}}{2}\right] \cdot h_{21} \quad \text{[mm}^2 \text{]} \tag{II.54}
$$

Avec

b2 ─ diamètre de fond d'encoche.

b<sub>en1</sub>  $-$  largeur minimale de l'encoche.

 $h_{21}$  – hauteur du premier trapèze qui vaut  $h_{21}=11$  mm.

 $h_{22}$  – hauteur du deuxième trapèze qui se calcul comme suite :

$$
h_{22} = h_{enc2} - (h_{21} + \frac{b_2}{2}) \qquad \text{[mm]}
$$
 (II.55)

#### **II.5.3.3 section d'encoches occupées par l'isolation** :

$$
S_{iso2} = (\pi r_2 + 2 h_{22} + 2 h_{21}). e + b_{en1}. e_1 [mm2] \qquad (II.56)
$$

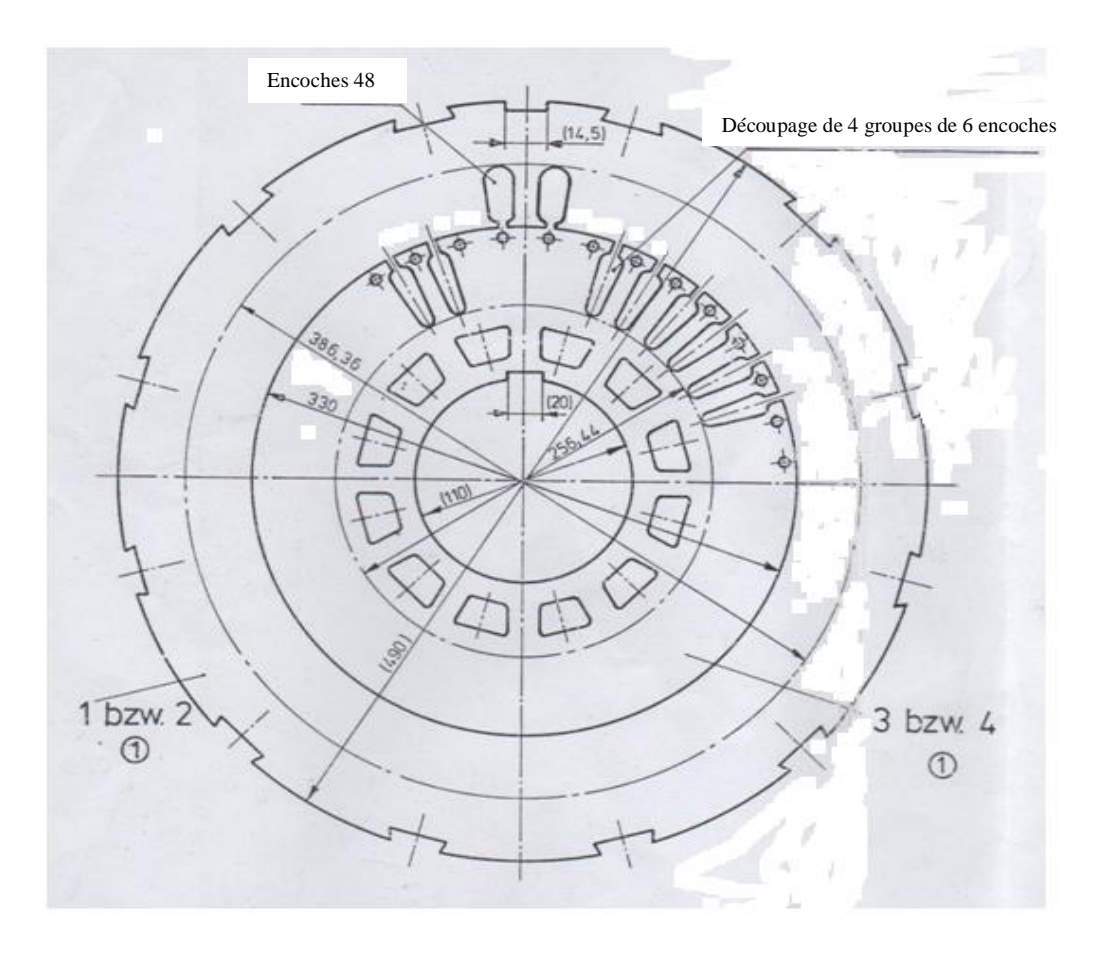

**Figure .1.** Tôle rotorique et statorique

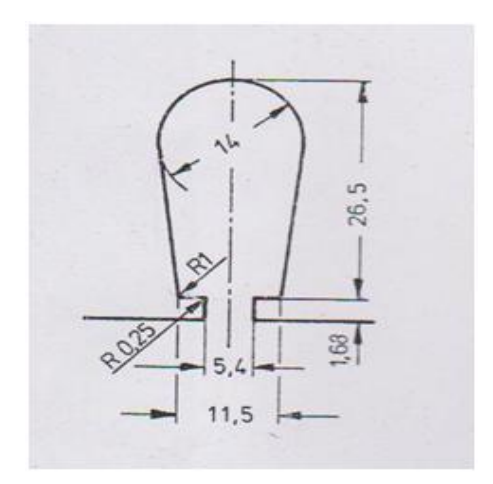

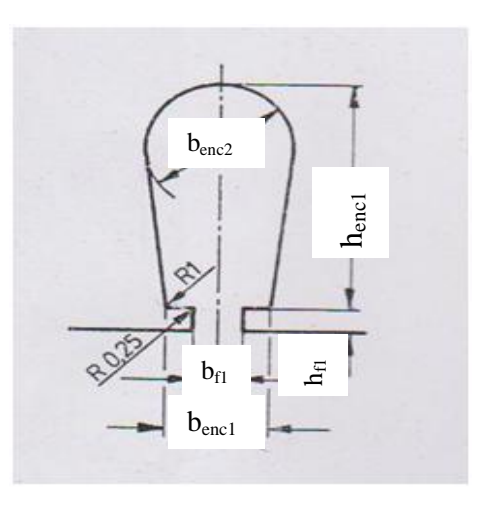

**Figure .2.** Encoche statorique

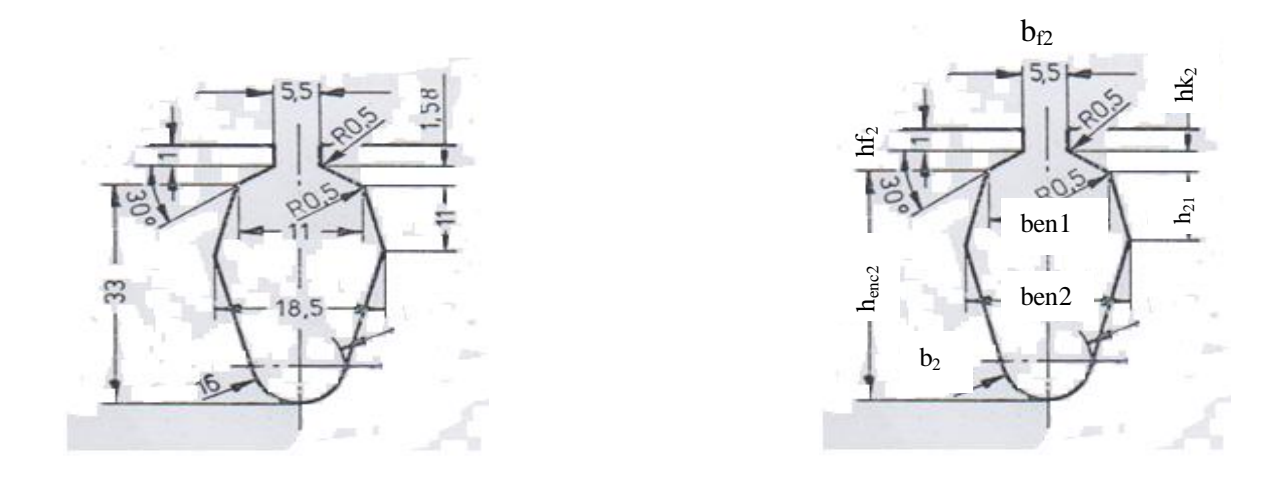

**Figure.3.** Encoche rotorique.

**Remarque** : Les dimensions des trois courbes sont données sans échelle.

#### **III.1.Calcul du circuit magnétique à vide**

Le calcul du circuit magnétique est effectué en marche à vide, pour déterminer le courant d'excitation ou la f.m.m d'excitation qui engendre le champ magnétique d'induction mutuelle.

La loi de la circulation du champ magnétique constitue la base du calcul du circuit magnétique, elle s'énonce comme suite

La circulation du champ magnétique (H) le long d'une ligne fermée est égale au volume du courant (ou f.m.m) couplé avec cette ligne

$$
\int H \, \mathrm{d} \mathrm{l} = F
$$

 $H - l'$ intensité du champ magnétique.

dl ─ l'élément de longueur de la ligne du champ magnétique.

Pour faciliter ce calcul, on subdivise le circuit magnétique en tronçons élémentaires de sorte que la valeur du champ dans chaque élément soit constante.

L'intégral se ramène à la somme suivante :

$$
F = \sum_{i=1}^{n} Hi. Li
$$

Où ─ Hi : l'intensité du champ magnétique correspondant à l'induction dans le tronçon choisi.

Li — représente la ligne moyenne du tronçon choisi.

Le circuit magnétique de la machine est constitué de cinq tronçons :

- Ø la culasse statorique.
- Ø la culasse rotorique.
- Ø les dents statoriques.
- Ø les dents rotoriques.
- Ø l'entrefer.

Pour déterminer les intensités du champ magnétique et la chute de tension dans les différentes parties de la machine, il faut au préalable calculer les inductions dans les différents tronçons du circuit magnétique.

Le circuit magnétique d'une machine a pôles lisses présente certaines particularités dans la seule région du rotor. Son calcul en marche à vide est analogue à celui d'une machine à pôles saillants, à condition de prendre les particularités de la machine à pôles lisses.

Les résultats des calculs que nous effectuerons nous permettrons de tracer la caractéristique à vide  $E_0 = f(F_{ex})$  ainsi que les caractéristiques partielles notamment :

$$
\Phi_{u} = f(F_{\delta z c})
$$
  
\n
$$
\Phi_{\sigma} = f(F_{\delta z c})
$$
  
\n
$$
\Phi_{2} = f(F_{z c})
$$
  
\n
$$
\Phi_{u} = f(F_{\delta})
$$

#### **III.1.1. Détermination du flux utile sous un pôle**

Il ce calcul comme suite :

$$
\Phi_{\mathbf{u}} = \frac{\mathbf{E}_{\mathbf{n}}}{4 \cdot \mathbf{K}_{\mathbf{f}} \cdot \mathbf{K}_{\mathbf{e}\mathbf{n}1} \cdot \mathbf{W}_{1 \cdot \mathbf{f}_1}} \qquad \text{[Weber]} \tag{III.1}
$$

#### **III.1.2. Fmm dans l'entrefer**

La fmm dans l'entrefer est donnée par la formule suivante

$$
F_{\delta} = 0.8. \delta. B_{\delta}. K_{\delta}. 10^3 \text{ [A]}
$$
 (III.2)

#### Avec

Κ<sup>δ</sup> ─ Coefficient de carter, par lequel il faut multiplier l'entrefer réel pour avoir l'entrefer de calcul, il est donné par la relation suivante

$$
K_{\delta} = K_{\delta 1}. K_{\delta 2}. \rho + K_{\delta 1}. (1 - \rho) \tag{III.3}
$$

Dont

 $K_{\delta 1}$  – coefficient qui tient compte des encoches statoriques, qui se calcul comme suite :

$$
K_{\delta 1} = 1 + \frac{b_{f1}}{[t_1 - b_{f1} + \frac{5. \delta.t_1}{b_{f1}}]}
$$
(III.4)

 $K_{\delta 2}$  — coefficient qui tient compte des encoches rotoriques qui vaut :

$$
K_{\delta 2} = 1 + \frac{b_{f2}}{[t_2 - b_{f2} + \frac{5. \delta. t_2}{b_{f2}}]}
$$
(III.5)

#### Ø **Vérification de l'induction dans l'entrefer** :

$$
B_{\delta} = \frac{\Phi_{n} \cdot 10^{6}}{S_{\delta}} \qquad [T] \tag{III.6}
$$

 $S_{\delta}$  — surface virtuelle de l'entrefer :

 $S_{\delta} = \alpha_i \cdot \tau_1$ .  $(L_i + 2 \cdot \delta)$  [mm]  $\lceil$ mm<sup>2</sup> $\rceil$  $(III.7)$ 

#### **III.1.3.F.m.m dans la culasse statorique**

Elle est donnée par l'expression suivante :

$$
F_{c1} = L_{c1}. H_{c1}. 10^{-3}
$$
 [A] (III.8)

Avec

 $H_{c1}$ — est la valeur du champ correspondant à l'induction  $B_{c1}$  qui sera lue sur le tableau de magnétisation des dos des machines à courant alternatif (T2).

 $L_{c1}$  — longueur moyenne des lignes de champ dans le dos statorique. Son expression est :

$$
L_{c1} = \pi. \frac{(D_{ex1} - h_{c1})}{2.p}
$$
 [mm] (III.9)

#### **a. Induction dans la culasse statorique**

L'induction dans la culasse du stator est déterminée par la conversation du flux à travers le pas polaire. Elle est donnée par la formule suivante :

$$
B_{c1} = \frac{\alpha_i \cdot \tau \cdot B_{\delta}}{2 \cdot K_{fer} \cdot h_{c1}} \tag{III.10}
$$

 $h_{c1} = 51.82$  [mm].

On a  $1, 1 \leq B_{c1} \leq 1, 75$ .

#### **III.1.4.Fmm dans les dents statoriques**

Elle est donnée en fonction de l'intensité du champ magnétique dans une section de la dent par la hauteur de celle-ci :

$$
F_{z1} = h_{z1}. H_{z1}. 10^{-3}
$$
 [A] (III.11)

Avec

29

 $H_{z1}$  — l'intensité du champ magnétique dans la dent qui correspond à  $B_{z1}$ , qui sera lue sur le tableau de magnétisation des dents des machines à courant alternatif (T1).

 $h_{z1}$  — hauteur de la dent statorique.

#### **a. Induction dans la dent statorique**

L'induction est déterminée en partant de la continuité du champ magnétique et de la conservation du flux dans toutes les sections du pas dentaire.

Puisque la perméabilité du fer est infiniment grande devant celle de l'air, on considère que le flux magnétique d'un pas dentaire calculé en fonction de l'induction dans l'entrefer, passe en totalité dans la dent et ne traverse ni les encoches ni les isolants qui séparent les tôles magnétiques.

 $\Phi_{z1} = B_{z1}$ . K<sub>fer</sub>. L<sub>i</sub>.  $b_{z1}$ (Flux traversant la dent)

 $\Phi = B_{\delta} L_i, t_1$ . (Flux correspondant à un pas dentaire)

Ainsi l'équivalence des flux nous donnent :

$$
B_{z1} = \frac{t_1.B_\delta}{K_{fer}.b_{z1}} \tag{III.12}
$$

#### **III.1.5.F.m.m dans le stator est de l'entrefer**

Elle est calculée par l'expression suivante :

$$
F_{\delta zc} = F_{\delta} + F_{z1} + F_{c1} \qquad [A] \qquad (III.13)
$$

#### **III.1.6.Le flux rotorique**

Pour déterminer le flux  $\Phi_2$  dans la base des dents du rotor il faut ajouter au flux  $\Phi_u$  le flux de dispersion  $\Phi_{\sigma}$  qui se calcul comme suite :

$$
\Phi_2 = \Phi_{\sigma} + \Phi_{\mathbf{u}} \tag{III.14}
$$

Avec

 $\Phi_{u}$ — flux utile par pôles (III.1).
#### Ø **Le flux de dispersion Φ<sup>σ</sup> :**

Le flux de dispersion se calcule à l'aide des mêmes formules que dans les machines à pôles saillants, il est aussi proportionnel à la tension magnétique  $F_{\delta z c}$  et au coefficient de conductivité magnétique  $\lambda_{\phi}$ ce dernier et relativement plus petit dans les machines à pôles lisses.

Il est donne par l'expression suivante :

$$
\Phi_{\sigma} = u_0 \cdot \lambda_{\Phi} \cdot L_i \cdot F_{\delta z} \cdot 10^{-3} \quad \text{[Weber]}
$$
\n(III.15)

Avec

**─** Perméabilité du vide tel que ;

$$
\mu_0 = 4. \pi . 10^{-7} \qquad [H/m]
$$

 $F_{\delta zc}$  – f.m.m dans le stator et l'entrefer.

 $\square_{\Phi}$  — coefficient de conductivité magnétique il dépend de la forme et du nombre d'encoches du rotor placées sur le parcours du flux de dispersion entre deux grandes dents consécutives de polarités inversées. Il peut être calculé avec la formule suivante :

$$
\lambda_{\Phi} = \frac{8 \cdot p}{Z_2} . (\lambda_e + \lambda_t) \tag{III.16}
$$

 $\Box_e$  — est le coefficient de conductivité de l'encoche du rotor pour le flux de dispersion,

$$
\lambda_{\rm e} = \left(\frac{h_{11}}{2.b_{\rm en2}}\right) + \left(\frac{h_2}{b_{\rm en2}}\right) \tag{III.17}
$$

Avec

h<sub>2</sub> — dimension suivant la hauteur de l'encoche correspondant à ses parties non occupées par les conducteurs.

$$
h_2 = h_{k2} + h_{f2} + e_1 \qquad \text{[mm]} \tag{III.18}
$$

h<sub>11</sub> dimension suivant la hauteur de l'encoche correspondant à ses parties occupées par les conducteurs.

$$
h_{11} = h_{\text{enc2}} - e_1 \tag{III.19}
$$

 $\Box_t$  — Est le coefficient de conductivité des têtes des dents du rotor pour le flux de dispersion.

$$
\lambda_{t} = 0.2 + \frac{\delta}{2 \cdot t_{2}} \tag{III.20}
$$

#### **III.1.7.F.m.m dans la culasse rotorique**

La f.m.m. dans la culasse est donnée par la formule suivante :

$$
F_{c2} = L_{c2}. H_{c2}. 10^{-3}
$$
 [A] (III.21)

Avec

 $H_{c2}$ — est la valeur du champ correspondant à l'induction  $B_{c2}$  qui sera lue sur le tableau de magnétisation de base des machines à courant alternatif (T3).

Lc2 **─** longueur moyenne des lignes de champ dans le dos. Son expression est :

$$
L_{c2} = \left[\frac{(D_{ex2} - 2.h_{z2})}{2}\right] \sin(\frac{\pi}{2.p}) \qquad [mm] \qquad (III.22)
$$

#### **a-Induction dans la culasse rotorique**

L'induction dans la culasse rotorique est donnée en fonction du flux rotorique :

$$
B_{c2} = \frac{\Phi_2.10^6}{L_i (D_{ex2} - 2.h_{z2} - D_2)}
$$
 [T] (III.23)

#### **III.1.8. Fmm dans les dents rotoriques**

Elle se calculé comme suite :

$$
F_{z2} = h_{z2}. H_{z2}. 10^{-3}
$$
 [A] (III.24)

Avec

 $H_{z2}$  — l'intensité du champ magnétique dans la dent qui correspond à  $B_{z2}$  qui sera lue sur le tableau de magnétisation de base des machines à courant alternatif (T3).

 $h_{z2}$  — la hauteur des dents rotorique.

#### **a-Induction dans les dents rotoriques**

L'induction est donnée par le flux rotorique:

$$
B_{z2} = \frac{\Phi_2 \cdot 10^6}{S_z} \tag{III.25}
$$

 $S_z$  — section de calcule des dents rotorique.

#### **Remarque** :

Dans le cas de forte induction  $B_{z2} > 1,8$  tesla, il faut tenir compte de l'inégale répartition du flux déplacé depuis les dents vers les encoches .en introduisant à cette effet le coefficient  $K_{ev}$ :

$$
K_{ev} = \frac{\pi D_{0.2} L_i (1 - \rho + 0.715 \rho^2)}{2. p. S_{zp}}
$$
 (III.26)

#### **III.1.9.F.m.m du rotor**

Elle est donnée comme suite :

$$
F_{zc} = F_{z2} + F_{c2} \tag{III.27}
$$

#### **III.1.10.F.m.m. d'excitation à vide par pole**

La f.m.m. d'excitation à vide est la somme des f.m.m. des différent tronçons du circuit magnétique, elle est donnée comme suite :

$$
F_{ex} = F_{\delta} + F_{z1} + F_{c1} + F_{z2} + F_{c2} \quad [A]
$$
 (III.28)

#### **III.1.11. coefficient de saturation**

$$
K_{\delta a} = \frac{F_{ex}}{F_{\delta}}
$$
 (III.29)

#### **III.1.12. Valeur réduite des f.m.m. et des flux en [ur]**

Le calcul des caractéristiques magnétiques se fait en unités réduites.la valeur de base du flux est le flux nominale  $\Phi_{\text{no}}$  correspondant a la tension nominale à vide E, et la valeur de base de la f.m.m. correspond à une valeur nominale de la f.m.m. d'excitation (F<sub>exn</sub>) à vide.

$$
F_{ex}^{*} = \frac{F_{ex}}{F_{exno}}
$$

$$
F_{\delta zc}^{*} = \frac{F_{\delta zc}}{F_{exno}}
$$

$$
F_{zc}^{*} = \frac{F_{zc}}{F_{exno}}
$$

$$
F_{\delta}^{*} = \frac{F_{\delta}}{F_{exno}}
$$

$$
\Phi_{\sigma}^{*} = \frac{\Phi_{\sigma}}{\Phi_{no}}
$$

$$
\Phi_{2}^{*} = \frac{\Phi_{2}}{\Phi_{no}}
$$

Les résultats de calcul sont illustres dans le tableau III.1.

#### Ø **Vérification de la caractéristique à vide** :

Il est recommandé de faire une comparaison entre la caractéristique à vide calculée et la caractéristique normalisée des machines synchrones tracé avec à partir des données suivantes :

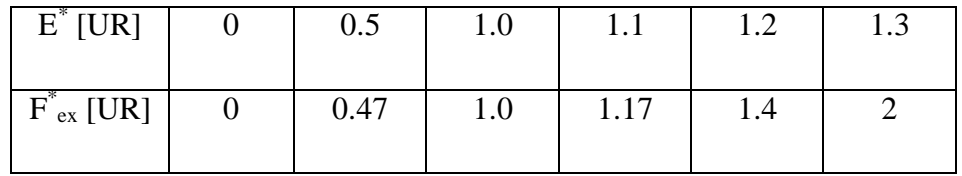

La différence entre les deux caractéristiques dans la zone de fonctionnement, ne doit pas dépasser 15% dans la zone de fonctionnement.

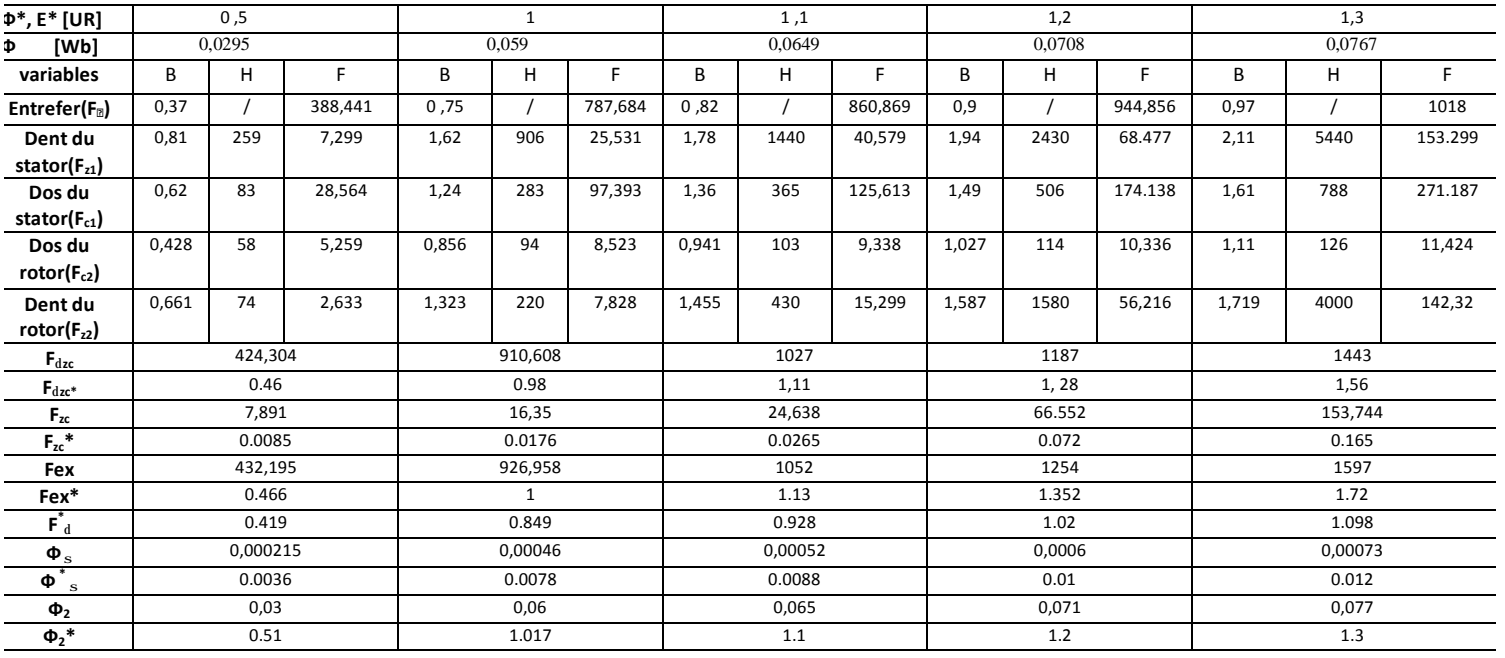

Tableau III.1

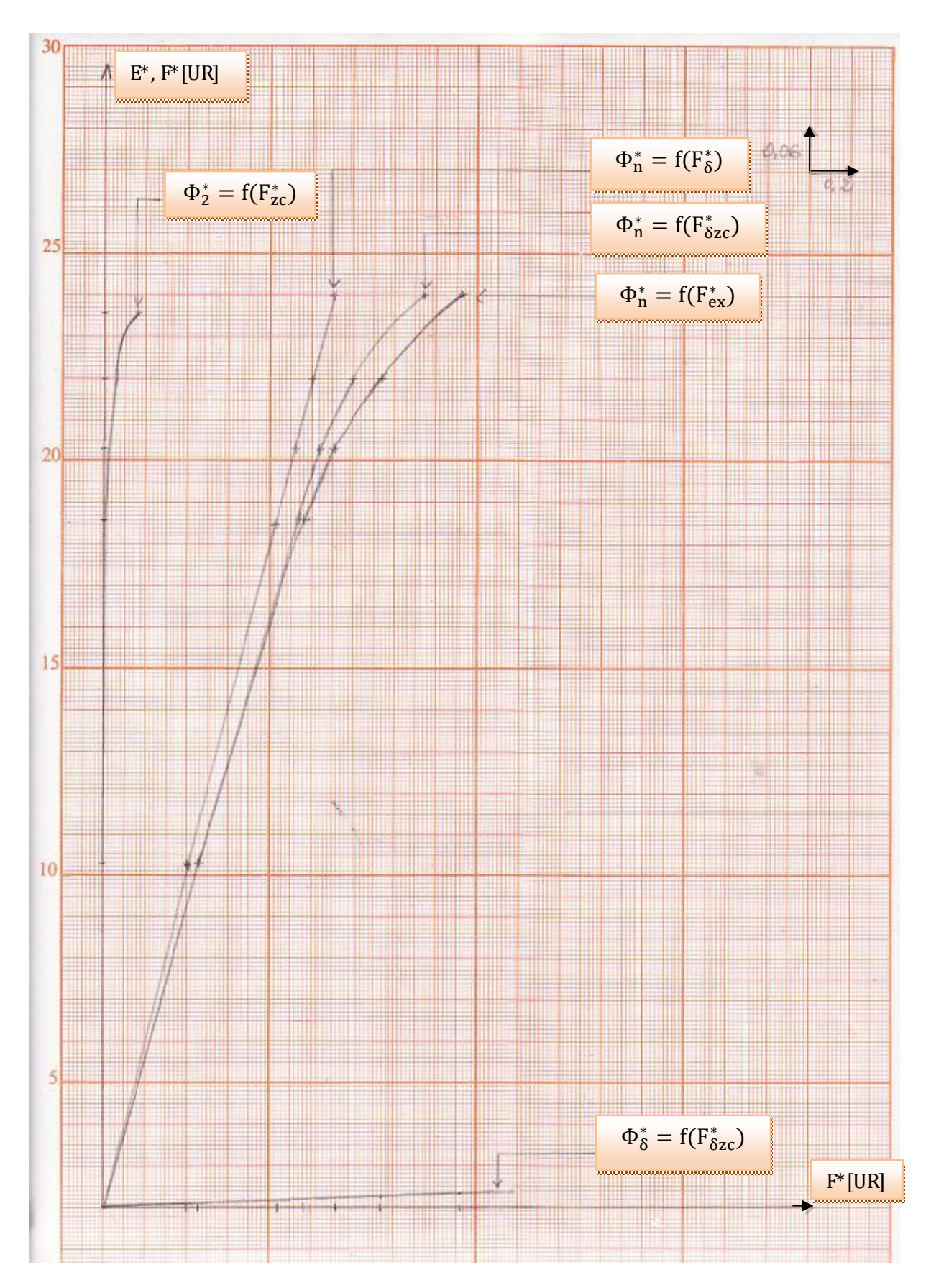

**Figure.III.2. Caractéristiques à vide et de magnétisation**

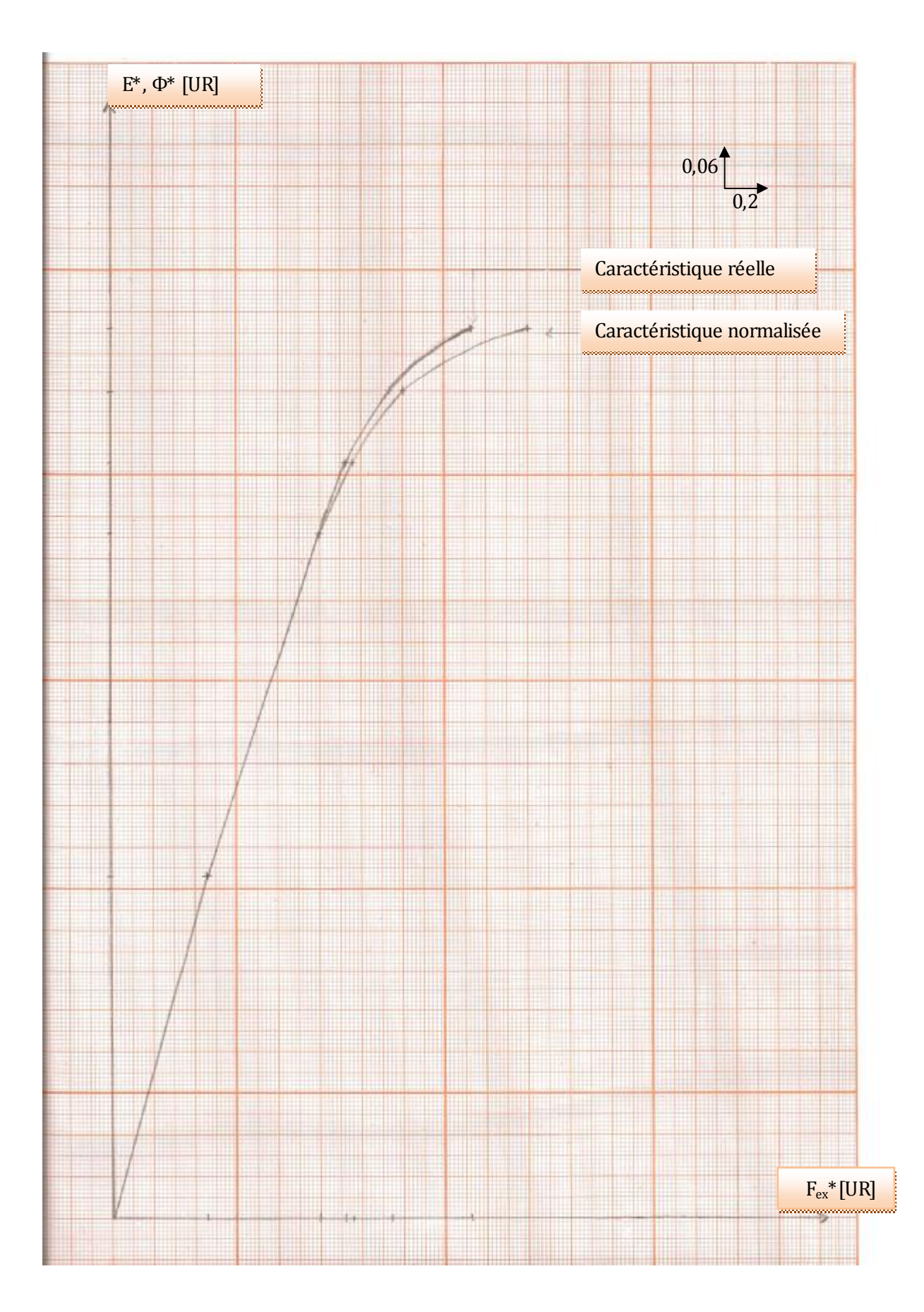

Figure .III.1. Caractéristique réelle et normalisé à vide

#### **III.2.Paramètres de l'enroulement statorique**

La détermination des résistances et des réactances de fuite de l'enroulement statorique est nécessaire pour le calcul du régime en charge, des paramètres nominaux et des caractéristiques des machines synchrones.

#### **III.2.1.Resistance d'une phase**

La résistance d'une phase est calculée par la relation suivante :

$$
R_1 = \frac{\rho_{cu} W_1 L_{1moy.} 10^3}{a_1 n_{el}. S_{el1}} \tag{III.30}
$$

Avec

W<sub>1</sub>- nombre de spire d'une phase.

Sel1 ─ section normalisée d'un conducteur élémentaire.

 $\rho_{cu}$  — résistivité du cuivre à 20 $\degree$ c.

$$
\rho_{cu} = 17.20.10^{-9} \qquad [\Omega.m]
$$

L1moy ─ longueur moyenne d'une spire de l'enroulement statorique qui est donné comme suite :

$$
L_{1moy} = 2. (L_i + L_{1f}) \t [mm] \t (III.31)
$$

Dont

 $L_i$  — longueur virtuelle de la machine.

 $L_{1f}$  — longueur moyenne de la partie frontale de la bobine qui est donnée par la formule suivante :

 $L_{1f} = (1.16 + 0.14, p)$ .  $b_{1\text{mov}} + 15$  [mm] (III.31)

Avec

 $b_{1\text{mov}}$  – largeur moyenne d'une spire :

$$
b_{1\text{moy}} = T_{1\text{moy}} \cdot Y_{1\text{moy}} \qquad \text{[mm]} \tag{III.32}
$$

 $T_{1moy}$  — pas dentaire moyen :

$$
T_{1\text{moy}} = \pi \cdot \frac{(D_1 + h_{21})}{Z_1} \quad \text{[mm]}
$$
 (III.33)

38

#### PDF created with pdfFactory Pro trial version [www.pdffactory.com](http://www.pdffactory.com)

 $Y_{1moy}$  — pas moyen qui vaut :

$$
Y_{1\text{moy}} = \frac{Z_1}{2.p} \qquad \text{[Encode]}
$$
 (III.34)

#### **III.2.2. Résistance d'une phase en unité relative**

Elle est donnée par l'expression suivante :

$$
R_{1r} = R_1 \cdot \frac{I_{1n}}{V_{1n}} \qquad [ur] \qquad (III.35)
$$

#### Ø **Vérification de R1r** :

$$
R_{1r} = \frac{(\pi . D_1 . A_1 . j_1 . L_{1moy.} 10^{-2})}{114.10^4 . m_1 . V_{1n} . l_{1n}} \qquad [ur]
$$
 (III.36)

#### **III.2.3. Réactance de fuite par phase de l'enroulement statorique**

Le calcul des réactances de fuites de l'induit nécessite l'étude du flux de dispersion, ce calcul est basé sur la décomposition de ce flux en quatre composantes :

- Ø Flux de dispersion de l'encoche.
- Ø Flux de dispersion des parties frontales.
- Ø Flux de dispersion différentiel.
- Ø Flux de dispersion des têtes des dents.

Chaque composante est caractérisée par un coefficient de fuite qui dépend des dimensions et de la forme d'encoche.

#### **1- Coefficient de dispersion d'encoches**

Ce coefficient dépend du rapport des dimensions spécifique à chaque encoche.

$$
\lambda_{\rm enc1} = K_{\rm s} \cdot \left(\frac{h_{\rm f1}}{b_{\rm f1}} + \frac{e_1}{b_{\rm enc2}}\right) + \frac{h_{\rm enc1} \cdot A_{11}}{b_{\rm enc2}} \tag{III.37}
$$

 $K_s$   $\sim$  coefficient qui tient compte du raccourcissement du pas.

$$
K_s = 0.75. \beta_1 + 0.25 \qquad \text{Pour } \beta \ge 0.667. \tag{III.38}
$$

 $β - C$ 'est la valeur du raccourcissement, dans notre cas  $β=0,833$ .

 $A_{11}$   $\sim$  coefficient qui tient compte du raccourcissement exprimé en fonction

$$
A_{11} = 0.25 \, (K_s - 0.6667) \tag{III.39}
$$

#### **2- coefficient de dispersion de la partie frontale**

Ce coefficient tient compte du flux de fuite qui se développe dans les parties frontales des enroulements.

$$
\lambda_{f1} = 0.34. \frac{q_1}{L_i} . (L_{1f} - 0.64. \beta_1 . \tau_1)
$$
 (III.40)

Avec

 $L_{1f}$   $-$  longueur des parties frontales de la bobine.

# **3- Coefficient de dispersion différentiel**

Le flux de dispersion différentiel est dû aux lignes du champ se renfermant d'une dent à l'autre à travers l'entrefer.

$$
\lambda_{d1} = \frac{0.027 \cdot \tau_1 \cdot \alpha_i}{K_{\delta} \cdot q_1 \cdot \delta} \tag{III.41}
$$

#### **4- Coefficient de dispersion des tètes des dents**

$$
\lambda_{k} = 0.04. K_{k} + 0.07 \sqrt{\frac{(t_{1} - b_{f1})}{b_{f1}}} \tag{III.42}
$$

La valeur de  $K_k$  est donné par la figure 4,  $K_k=f(K_{B\delta})$  avec :

$$
K_{\beta\delta} = \frac{b_{f1}}{\delta.K_{\delta}}
$$
 (III.43)

#### **5- Coefficient de dispersion globale du stator**

$$
\lambda_1 = \lambda_{\text{enc1}} + \lambda_{\text{d1}} + \lambda_{\text{f1}} + \lambda_k \tag{III.44}
$$

D'où la réactance de fuite du stator :

$$
X_{\sigma} = 1.58. \left(\frac{p.n}{60}\right). \left[\frac{(W_1^2)}{p.q_1}\right]. L_i. \lambda_1. 10^{-8} \qquad [\Omega] \tag{III.45}
$$

40

# **III.2.4. Réactance de fuite en unité réduite**

$$
X_{\sigma r} = X_{\sigma} \cdot \frac{I_{1n}}{V_{1n}} \qquad [ur] \qquad (III.46)
$$

# Ø **Vérification de la réactance de fuite en unité relative**

$$
X_{\sigma r} = \frac{0.39 \cdot (D_1^2 A_1^2) L_i \lambda_1 . 10^{-11}}{m_1 V_{1n} Z_1 I_{1n}} \qquad [ur]
$$
 (III.47)

Remarque

La différence entre les valeurs calculés et celles vérifier ne doit pas dépasser les 3%.

#### **III.2.5.Réactance de potier**

Pour le calcul de la Fmm d'excitation en charge en utilise le diagramme de potier, et pour cela il faut calculer la réactance de potier, qui se calcul comme suite

$$
X_p = X_{\sigma} + 0.025 \qquad [\Omega] \qquad (III.48)
$$

#### **III.2.6.Réactance de potier en valeur réduite**

$$
X_{pr} = X_p \cdot \frac{I_{1n}}{V_{1n}} \qquad \qquad [ur] \tag{III.49}
$$

# **III.3.calcul du circuit magnétique en charge**

#### **III.3.1.Réaction magnétique d'induit**

Dans une machine synchrone en charge, le champ magnétique est produit par le courant de l'enroulement d'excitation et le système équilibré de courants circulant dans l'enroulement triphasé. Le plus grand rôle dans le phénomène de conversion de l'énergie dans la machine revient au champ d'induction mutuelle dans l'entrefer, ce dernier est crée par la F.m.m de la réaction d'induit et elle est donnée par la formule suivante :

$$
F_a = 1.35. I_n. \frac{W_1.K_{en1}}{p}
$$
 (III.50)

#### **III.3.2. Détermination de la F.m.m d'excitation en charge**

Dans cette partie, on calcul la F.m.m d'excitation lorsque la machine débite sur une charge. pour nôtre cas c'est un alternateur à pôles lisses il convient de se servir de diagramme de Potier qui donne des résultats assez satisfaisants. Pour cela nous avons opté pour deux méthodes de calcul.

# Ø **1 ereméthode**

Pour déterminer la f.m.m d'excitation, il faut se servir des caractéristiques partielles à vide.

$$
\Phi_{u} = f(F_1)
$$
\n $\Phi_{f\delta} = f(F_1)$ \n $\Phi_{2} = f(F_2)$ 

Pour commencer, on trace le diagramme des tensions  $\overline{E}_r = \overline{U} + \overline{RI} + j\overline{X}_p \overline{I}$ , on trouve la valeur de la F.e.m résultante proportionnelle au flux utile dans l'entrefer  $\overline{E}_r$ , cela se fait en traçant  $\overline{U_n}$  sur l'axe des ordonnées et  $\overline{I_n}$  en déphasage d'un angle  $\varphi_n$  avec  $\overline{U_n}$  et on néglige la valeur de  $\overline{RI}$ , car R est très petite.

On projette le vecteur  $\overline{E_r}$  (1) sur l'axe des ordonnées de la caractéristique de magnétisation, on trouve la valeur de Фrm le flux dans l'entrefer qui est égal à la valeur relative de Er, **|**Ф rm**|**=**|**E<sup>r</sup> **|** 

Avec

$$
\overline{\Phi}_{rm} = \overline{\Phi}_2 - \overline{\Phi}_{f\delta} \tag{III.51}
$$

On trace un arc de cercle de rayon **|**E<sup>r</sup> **|**, et on trace la perpendiculaire à Er, c'est le vecteur  $\Phi_{rm}(2)$ , en utilisant la caractéristique  $\Phi_{\rm u} = f(F_1)$ , on détermine pour  $|\Phi_{\rm u}| = |\Phi_{\rm rm}|$  la f.m.m résultante  $|F_{1r}|$  (3) correspondant à la tension magnétique du stator et de l'entrefer. Cette F.m.m. ne tient pas encore compte de la tension magnétique  $F_2$  du rotor et elle diffère de la f.m.m. résultante  $F_{r m}$  par la tension magnétique.

$$
\overline{\mathbf{F}}_{1r} = \overline{\mathbf{F}}_{rm} - \overline{\mathbf{F}}_{2}
$$
 (III.52)

On projette la valeur de  $\overline{\Phi}_{r m}$  sur la courbe  $\Phi_{u} = f(F_1)$ , puis en trace la perpendiculaire à (OY) pour lire la valeur de $|F_{1r}|$  sur l'axe (OX), puis on trace  $\overline{F}_{1r}$  en phase avec  $\Phi_{rm}(4)$ .

On calcul

$$
\mathbf{F}_{\text{afm}} = \mathbf{F}_{\text{a}} \cdot \mathbf{K}_{\text{a}} = \mathbf{F}_{\text{a}} \cdot \left(\frac{1}{\mathbf{K}_{\text{f}}}\right) \tag{III.53}
$$

Avec

 $K_a$  — coefficient de réaction d'induit

$$
K_a = \frac{(\pi^2 \cdot \rho)}{8 \sin(\rho \cdot \frac{\pi}{2})}
$$
(III.54)

Tel que  $\overline{F}_{afm}$  est en phase avec  $\overline{I}$ , on trace le vecteur ( $\overline{-F}_{afm}$ ), on trouve la F.m.m | $F_{1f}$ | (5) comme résultante avec

$$
\overline{F}_{1f} = \overline{F}_{1r} - \overline{F}_{afm} \tag{III.55}
$$

 $F_{1f}$  — est la F.m.m qui engendre le flux de dispersion  $\Phi_{f\delta}$ .

Fafm ─ est F.m.m de l'enroulement d'excitation équivalente à Fa.

On trace un arc de rayon  $\overline{F}_{1f}$  jusqu'à l'axe (OX) puis on le projette sur la courbe de magnétisation  $\Phi_{f\delta} = f(F_1)$  (6), puis on projette sur l'axe (OY) pour avoir la valeur de  $|\Phi_{f\delta}|$ , on trace  $\Phi_{f\delta}$ . en phase avec  $\overline{F}_{1f}$  (7). En additionnant le flux d'induction mutuelle  $\overline{\Phi}_{rm}$  et le flux de dispersion  $\Phi_{f\delta}$ . on trouve le flux total dans le rotor  $\Phi_2(8)$ .

$$
\overline{\Phi}_2 = \overline{\Phi}_{rm} + \overline{\Phi}_{f\delta} \tag{III.56}
$$

Et d'après les caractéristiques de magnétisations du rotor  $\Phi_2 = f(F_2)$ , on détermine la tension magnétique  $F_2(9)$  du rotor qui a le sens du flux  $\Phi_2(10)$ . Et enfin, en se servant de l'équation :

$$
\overline{\mathbf{F}}_{1\text{f}} = \overline{\mathbf{F}}_{\text{fm}} - \overline{\mathbf{F}}_2 \tag{III.57}
$$

On détermine la F.m.m d'excitation totale (11).

$$
\overline{\mathbf{F}}_{\text{fm}} = \overline{\mathbf{F}}_{1\text{f}} + \overline{\mathbf{F}}_{2} \tag{III.58}
$$

# Ø **2 ememéthode**

Utilisation de la caractéristique à vide de la machine,  $E^* = f(F_{ex}^*)$ .

En construisant se diagramme, on prendra sur l'axe des ordonnées OY (axe des imaginaires) dans le sens positif, le vecteur de la tension nominale en unité relative.

 $U_n=1$  on trace ensuite le vecteur du courant nominal qui est aussi en unité relative, In=1 en retard de phase par rapport à Un d'un angle  $\varphi_n$ =36.86 (pour déterminer l'angle  $\varphi_n$  on trace un cercle de rayon  $\overrightarrow{U_n}$ , l'intersection de ce dernier avec le prolongement du point 0.8 nous donne l'angle souhaité). En ajoutant le vecteur de tension  $X_p^* = I_n$ .  $X_p/U_n$  au vecteur  $U_n$ , on obtient le vecteur de la force électromotrice résultante  $E_{1n}$ , qui est proportionnelle au flux de l'entrefer  $\Phi_{\Box}$ ,traçons un arc de cercle de centre (O )de rayon  $E_{1n}$  et qui coupe (OY). Ensuite, on projette le point sur la courbe de magnétisation suivant l'axe des abscisses (OX) (axe des réels), qui est à son tour projeté sur (OX) suivant l'axe( OY), cette distance représente la F.m.m résultante  $\overline{F}_{1r}$ ,correspondante à la F.é.m  $E_{1n}$ . Du point( O) on trace le vecteur F <sub>1r</sub>,qui est perpendiculaire à  $E_{1n}$  et a comme module la valeur de F.m.m F<sub>rm</sub> .De l'extrémité de ce dernier on trace le vecteur de la F.m.m de l'enroulement d'excitation  $\overrightarrow{F}_{\text{afm}}$  qui est parallèle au vecteur  $I_n$ , et a comme module la valeur du la  $\overrightarrow{F_{\text{afm}}}$ .

La somme des vecteurs  $\overrightarrow{F}_{1}$ r et  $\overrightarrow{F}_{\text{afm}}$  nous donne le vecteur de la F.m.m d'excitation  $\overrightarrow{F}_{\text{fm}}$ , pour connaitre sa valeur numérique on trace un arc de cercle de centre O, et de rayon  $\overrightarrow{F_{\text{fm}}}$ , et qui coupe OX cette distance représente la valeur de la  $\overrightarrow{F_{\text{fm}}}$ .

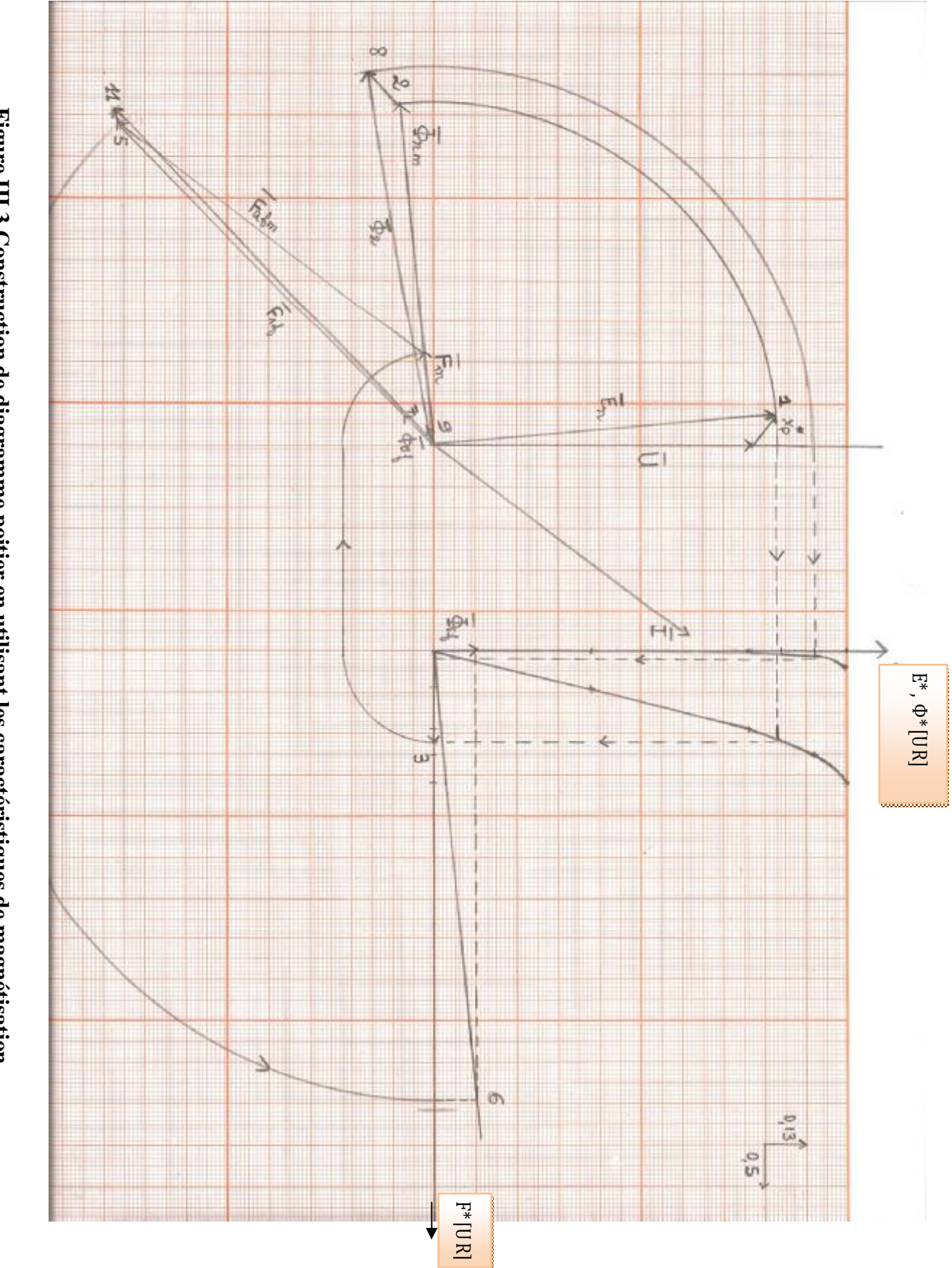

**Figure III.3.Construction de diagramme poitier en utilisant les caractéristiques de magnétisation**

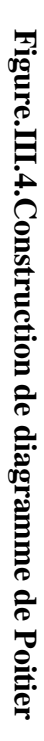

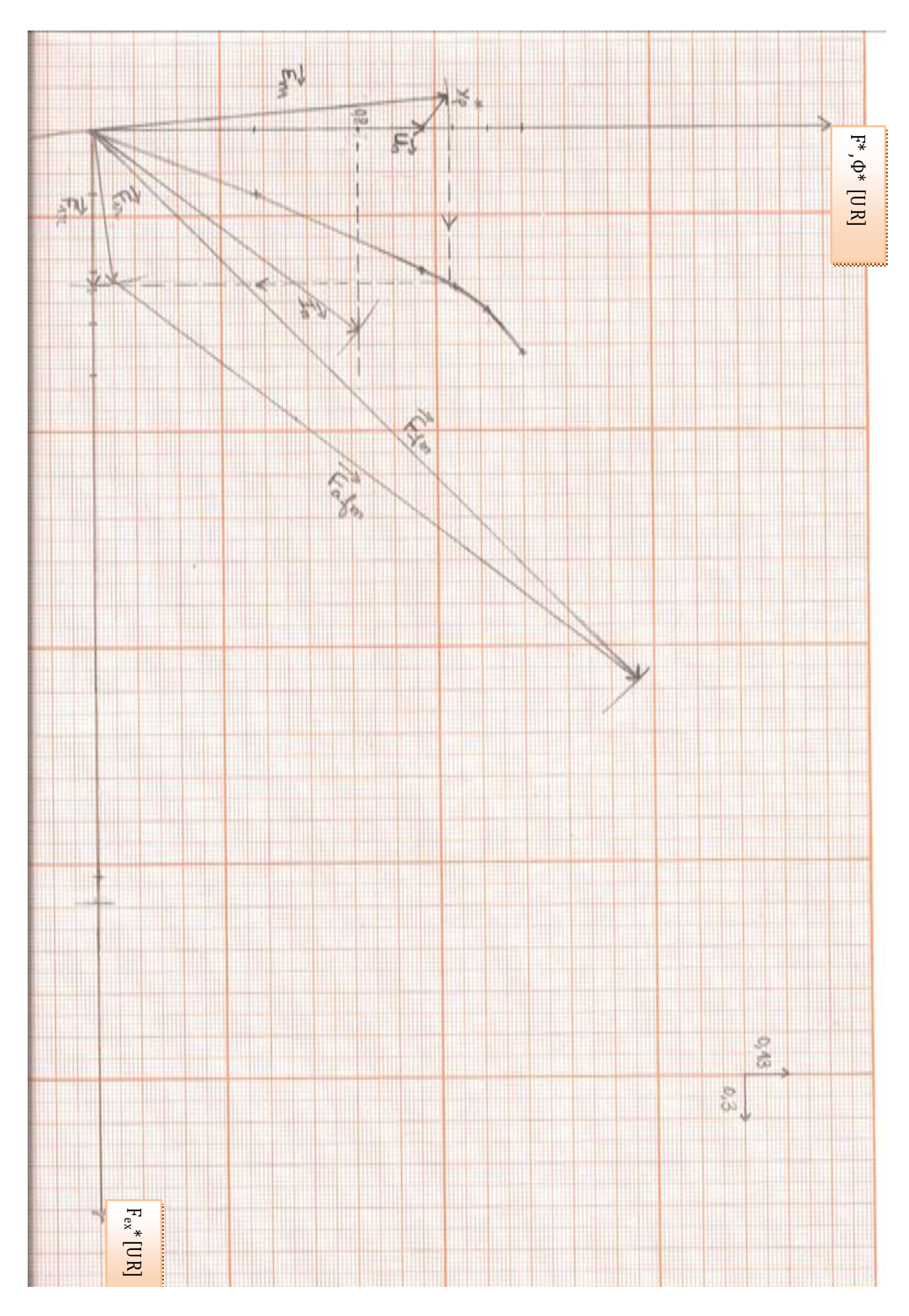

#### **IV.1.Introduction**

Après avoir déterminé la force magnétomotrice d'excitation en charge, il faut dimensionner l'enroulement d'excitation qui puisse compenser les chutes de tensions magnétiques dans l'entrefer et dans le circuit magnétique.

L'enroulement d'excitation des alternateurs à pôles lisses est un enroulement concentrique à une seule couche et à pas totale. Il est alimenté avec une tension continue. Afin de rendre la forme du champ d'excitation plus voisine de la sinusoïdale, l'enroulement est repartie dans plusieurs encoches.

#### **IV.2.La f.m.m par pôles de l'enroulement d'excitation**

Elle est donnée par l'expression suivante :

$$
F_{ex} = I_{ex}.W_{ex} \qquad \text{[A]} \tag{IV.1}
$$

Avec

 $I_{ex}$  – Courant d'excitation.

 $W_{\rm ex}$  — Nombre de spire de l'enroulement d'excitation.

#### Ø **Coefficient de bobinage de l'enroulement d'excitation**.

$$
k_{enr2} = K_{r2}.K_{d2}.K_{in2}
$$
 (IV.2)

 $K_{r2} = 1$  (Pas de raccourcissement).

 $K_{\text{in2}} = 1$  (Pas d'inclinaison des encoches).

K<sub>d2</sub> - Coefficient de distribution de l'enroulement donné comme suite :

$$
K_{d2} = \frac{\sin\left(\rho \frac{\pi}{2}\right)}{q_2 \sin\left(\rho \frac{\pi}{2}\right)}
$$
 (IV.3)

 $\rho - C$ 'est le rapport de la partie bobinée au pas polaire, il est compris entre (0.65 ÷ 0.75).  $q_2$  — Nombre d'encoches bobinées par pôles, il est donné par la formule suivante :

$$
q_2 = \rho \frac{z}{z_p} \tag{IV.4}
$$

47

### **IV.3.section de l'enroulement d'excitation**

Selon la loi d'ohm, la tension aux bornes de l'enroulement d'excitation est :

$$
U_{ex} = R_{ex}.I_{ex} \quad [V] \tag{IV.5}
$$

$$
R_{ex} = R \frac{l}{s_{ex}} \tag{IV.6}
$$

 $U_{ex}$ : tension aux bornes de l'enroulement d'excitation.  $U_{ex}$  est compris entre [12 ÷ 200].

- Dans notre cas : U<sub>ex</sub> = 45 V.
- $\rho_{\rm cu}$  résistivité du cuivre à 20°.

 $S_{ex}$  — section de l'enroulement d'excitation.

L─ longueur de l'enroulement d'excitation.

$$
l = 2. p. l_{\text{exm}}. W_{\text{ex}} \tag{IV.7}
$$

lexm : longueur moyenne d'une spire de l'enroulement d'excitation

$$
l_{\text{exm}} = 2.5. (L_i + L_{2f}) \quad \text{[mm]}
$$
 (IV.8)

 $L_{2f}$  – Longueur de la partie frontale, elle est exprimée sous la forme :

$$
L_{2f} = (1.16 + 0.14p)b_{moy} + 15
$$
 [mm] (IV.9)

 $b_{\rm mov}$  — La largeur moyenne d'une spire.

$$
b_{\text{moy}} = T_{2\text{moy}} \cdot Y_{2\text{moy}} \qquad \text{[mm]} \tag{IV.10}
$$

 $T_{2mov}$  — Pas dentaire moyen.

$$
T_{2moy} = \pi \frac{(D_{ex2} - h_{z2})}{Z_2}
$$
 [mm] (IV.11)

 $Y_{2moy}$  — le pas moyen.

 $Y_{2moy} = \frac{Z}{2}$  $\frac{22}{(2p)}$  [encoches] (IV.12)

48

# PDF created with pdfFactory Pro trial version [www.pdffactory.com](http://www.pdffactory.com)

$$
R_{ex} = \rho_{cu} \frac{2p \cdot l_{exm} \cdot W_{ex} \cdot 10^3}{S_{ex}} [\Omega]
$$
 (IV.13)

$$
U_{ex} = \rho_{cu} \frac{2p \cdot l_{exm} \cdot W_{ex} \cdot 10^3}{S_{ex}} I_{ex} \quad [v]
$$
 (IV.14)

On remplace :

$$
I_{ex}. \, W_{ex} = F_{ex}
$$

$$
U_{ex} = \frac{2p \cdot \rho_{cu}.mt_2.l_{exm}.F_{ex}.10^3}{S_{ex}}
$$
 [V]

$$
S_{ex} = \frac{2p \cdot \rho_{cu} \cdot l_{exm} \cdot F_{ex} \cdot 10^3}{U_{ex}} \qquad [mm^2]
$$

Finalement S<sub>ex</sub> devient :

$$
S_{ex} = \frac{2p \cdot \rho_{cu} m t_2 \cdot l_{exm} \cdot F_{ex} \cdot 10^3}{U_{ex}} \quad [mm^2]
$$
 (IV.15)

Avec

mt<sub>2</sub> — coefficient de température qui ramène R<sub>ex</sub> à la température de fonctionnement.

 $mt_2 = 1,2.$ 

#### **IV.4.Nombre de spires de l'enroulement d'excitation**

Il est calcul comme suite :

$$
W_{\rm ex} = \frac{F_{\rm ex}}{S_{\rm ex} J_{\rm ex}} \tag{IV.16}
$$

Ou

 $J_{ex}$  — densité du courant de l'enroulement d'excitation, il est compris entre [2.5 ÷ 7].

#### **IV.5.Nombre de conducteurs par encoches**

$$
U_{\text{enc2}} = \frac{2.W_{\text{ex}}}{q_2} \qquad \text{(Conductor)} \tag{IV.17}
$$

#### **IV.6.Resistance de l'enroulement d'excitation**

$$
R_{ex} = \rho_{cu} \frac{2p.mt_2.W_{ex}.l_{exm}.10^3}{S_{ex}} \qquad [\Omega] \qquad (IV.18)
$$

49

# **IV.7.Courant d'excitation nominale en charge**

$$
I_{ex} = \frac{F_{ex}}{w_{ex}} \qquad [A] \qquad (IV.19)
$$

**IV.8. Courant d'excitation maximale**

$$
I_{\text{exmax}} = \frac{U_{\text{ex}}}{R_{\text{ex}}} \qquad [A] \qquad (IV.20)
$$

**IV.9. Coefficient de surcharge**

$$
K_{ex} = \frac{I_{exmax}}{I_{ex}}
$$
 (IV.21)

# **IV.10. Puissance d'excitation**

$$
P_{ex} = U_{ex}.I_{ex} \qquad [W] \tag{IV.22}
$$

# **IV.11. Coefficient de remplissage de l'encoche rotorique**

$$
K_{\text{remp2}} = \frac{n_{\text{el2}} \cdot U_{\text{enc2}} \cdot d_{\text{iso2}}^2}{S_{\text{enc2}} - S_{\text{iso2}}}
$$
(IV.23)

Pour les encoches rotorique, le coefficient de remplissage doit être compris dans l'intervalle  $[0,7 \div 0,75]$ .

'n

៊  $\Rightarrow$  $\overline{z}$  $\vec{\omega}$  $\sharp$ GÌ

> 하 ₹

18 19

**DZ**  $\overline{2}$ 

222324

 $\mathsf{I}$ 2 4 encoches, q = 6,  $\Xi$ =1, 2 p  $\mathsf{I}$ 4

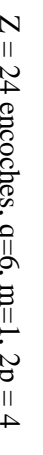

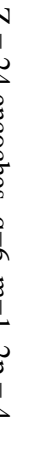

E nro

ulement

co

ncentriq

ue à u ne

seule co uche

 $\overline{\mathbf{x}}$ 

Une machine électrique tournante est le siège de perte d'énergie, car la transformation d'énergie mécanique en énergie électrique n'est pas totale.

En effet, une partie d'énergie sera dissipée dans la machine sous diverses formes.

On peut classer ces pertes comme suite

- Pertes magnétiques principales (pertes fer).
- Pertes électriques.
- Pertes mécaniques.
- Pertes supplémentaires.

#### **V.1. Les pertes magnétiques**

Elles se composent des pertes par hystérésis et des pertes par courant de Foucault.

#### Ø **Pertes par hystérésis**

Transformées en chaleur, les pertes par hystérésis représentent l'énergie nécessaire à l'aimantation cyclique du fer. Elles sont proportionnelles à l'air du cycle d'hystérésis, au nombre de cycle d'aimantation et indépendantes de l'épaisseur des tôles.

#### Ø **Pertes par courant de Foucault**

L'aimantation cyclique alternative crée des f.e.m induites dans le fer. Les courants qui en résultent provoquent les pertes par courant de Foucault. Afin de réduire ces dernières, on découpe les parties du fer en tôles minces isolées les unes des autres et dont les plans sont disposés parallèlement aux lignes d'induction.

La grande partie de ces pertes est localisées au niveau de la culasse et les dents.

#### **V.1.1.Pertes dans les dents du stator**

Elles sont exprimées par la formule suivante

$$
P_{fzz} = K_{\text{sup.}}(P_{1/50}) \cdot m_{z1} \tag{V.1}
$$

 $P_{1/50}$ — pertes spécifiques, elles sont définies comme les pertes par kilogramme de tôle de l'acier soumise à une induction de 1tesla et une fréquence de 50 Hz.

Ksup — coefficient tenant compte des pertes supplémentaires.

Dont  $K_{\text{sup}} \square [1,7 \div 1,8]$ 

mz1― masse totale des dents du stator.

$$
m_{z1} = \gamma_T \cdot Z_1 \cdot \left(\frac{b_{\text{enc2}}^2}{4} + h_1 \cdot b_{z1} + (h_{f1} \cdot b_{\text{enc1}})\right) \cdot L_i \cdot K_{\text{fer}} \cdot 10^{-9} \qquad [Kg]
$$
 (V.2)

γ<sub>T</sub>— Masse volumique des tôles.

$$
\gamma_T = 7{,}8.10^3 \, [\text{kg/m}^3]
$$

#### **V.1.2.Pertes dans la culasse du stator**

Elles sont données par la formule suivante :

$$
P_{fc} = K_{\text{sup.}}(P_{1/50}) \cdot m_{c1} \quad [W] \tag{V.3}
$$

Ksup—c'est le coefficient qui tient compte des pertes supplémentaires.

 $K_{\text{sup}} \square [1,3\div 1,6].$ 

m<sub>c1</sub>— Masse totale de la culasse statorique.

$$
m_{c1} = \gamma_{T} \cdot \frac{\pi}{4} \cdot [D_{ex1}^{2} - (D_{ex1} - h_{c1})^{2}] \cdot L_{i} K_{fer} \cdot 10^{-9} \quad [Kg]
$$
 (V.4)

#### **V.2. Pertes électriques**

Ont les appels les pertes par effet joule dans l'enroulement induit et inducteur. Elles sont proportionnelles au carré du courant qui traverse les conducteurs.

#### **V.2.1. Les pertes joules statoriques**

$$
P_{js} = m. (R_1. I_n^2) \quad [W] \tag{V.5}
$$

#### **V.2.2. Les pertes d'excitation**

Ce sont les pertes dans l'enroulement du rotor sont données par l'expression suivante :

$$
P_{ex} = R_{ex} I_{ex}^2 \quad [W] \tag{V.6}
$$

#### **V.2.3. Les pertes électriques supplémentaires**

Elles sont données par la formule suivant:

$$
P_{\text{sup}} = 0.005. P_e . 10^3 \quad \text{[W]} \tag{V.7}
$$

Ou : P<sub>e</sub>— c'est la puissance électromagnétique en [VA]

#### **V.3. Pertes mécaniques**

Elles contiennent les pertes par frottements aux paliers, les pertes par frottement des balais sur les bagues, les pertes par frottements dans l'air et les pertes par ventilation.

#### **V.3.1. Les pertes par frottements et ventilation**

Elles sont exprimées par la formule suivante :

$$
P_{m1} = 8\left(\frac{n}{1000}\right)^2 \cdot \left(\frac{D_1}{100}\right)^3
$$
 [W] (V.8)

#### **V.4. Calcul du rendement de la machine**

Il assurant la transformation électromécanique de l'énergie, il est défini par le rapport de la puissance utile transformée à la puissance absorbée par la machine.

Ce rendement est donné par la formule suivante :

$$
\eta = \frac{\text{Sn.10}^3 \cdot \text{cos } \varphi}{\text{Sn.10}^3 \cdot \text{cos } \varphi + \text{Psom}}\tag{V.9}
$$

Avec

Psom— c'est la somme des pertes électriques, magnétiques et mécaniques.

$$
P_{\text{som}} = P_{\text{fz}} + P_{\text{fc}} + P_{\text{js}} + P_{\text{ex}} + P_{\text{sup}} + P_{\text{m1}} \tag{V.10}
$$

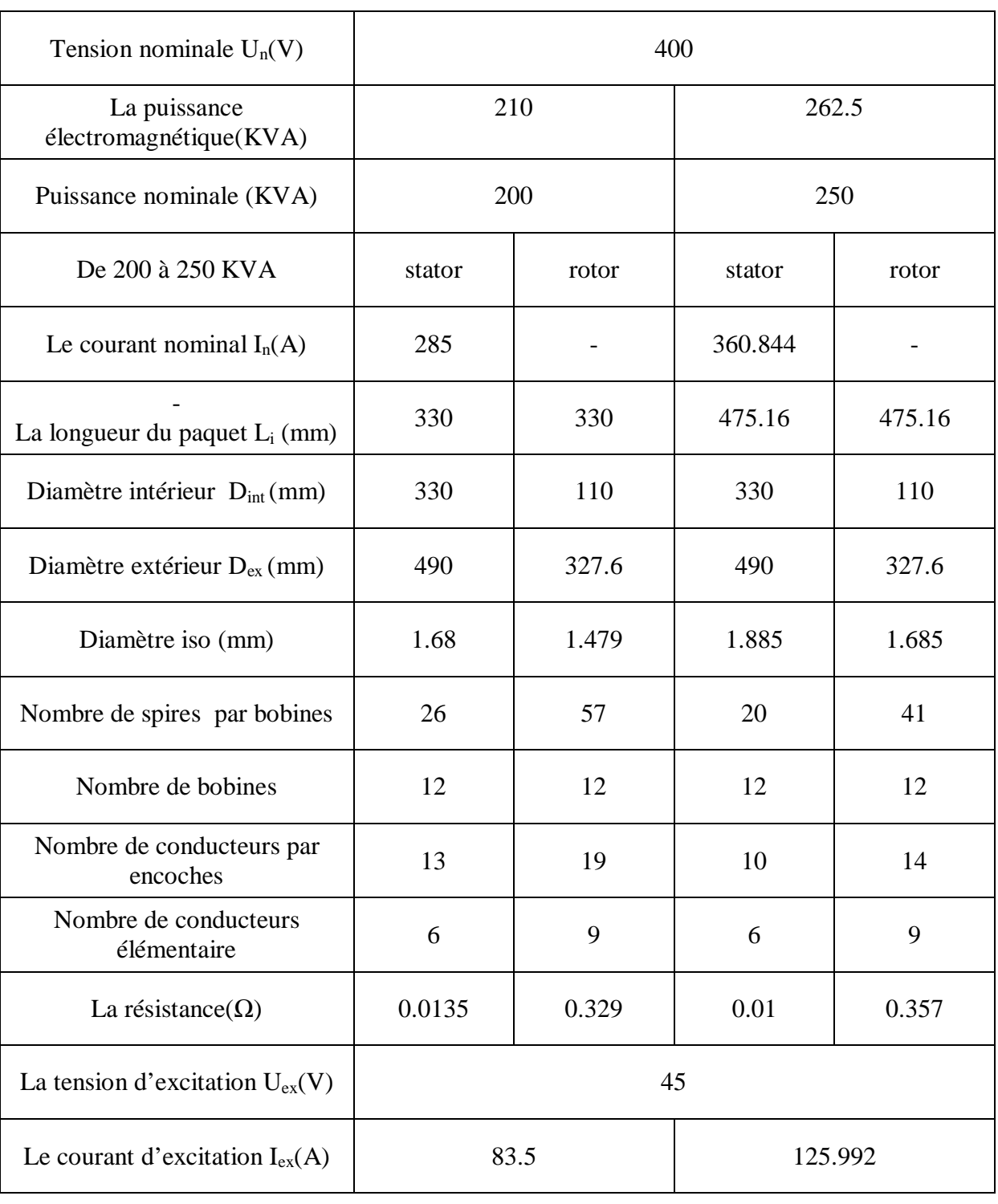

Tableau comparatif de la machine principale : (2p=4, m=3, n=1500tr/mn) :

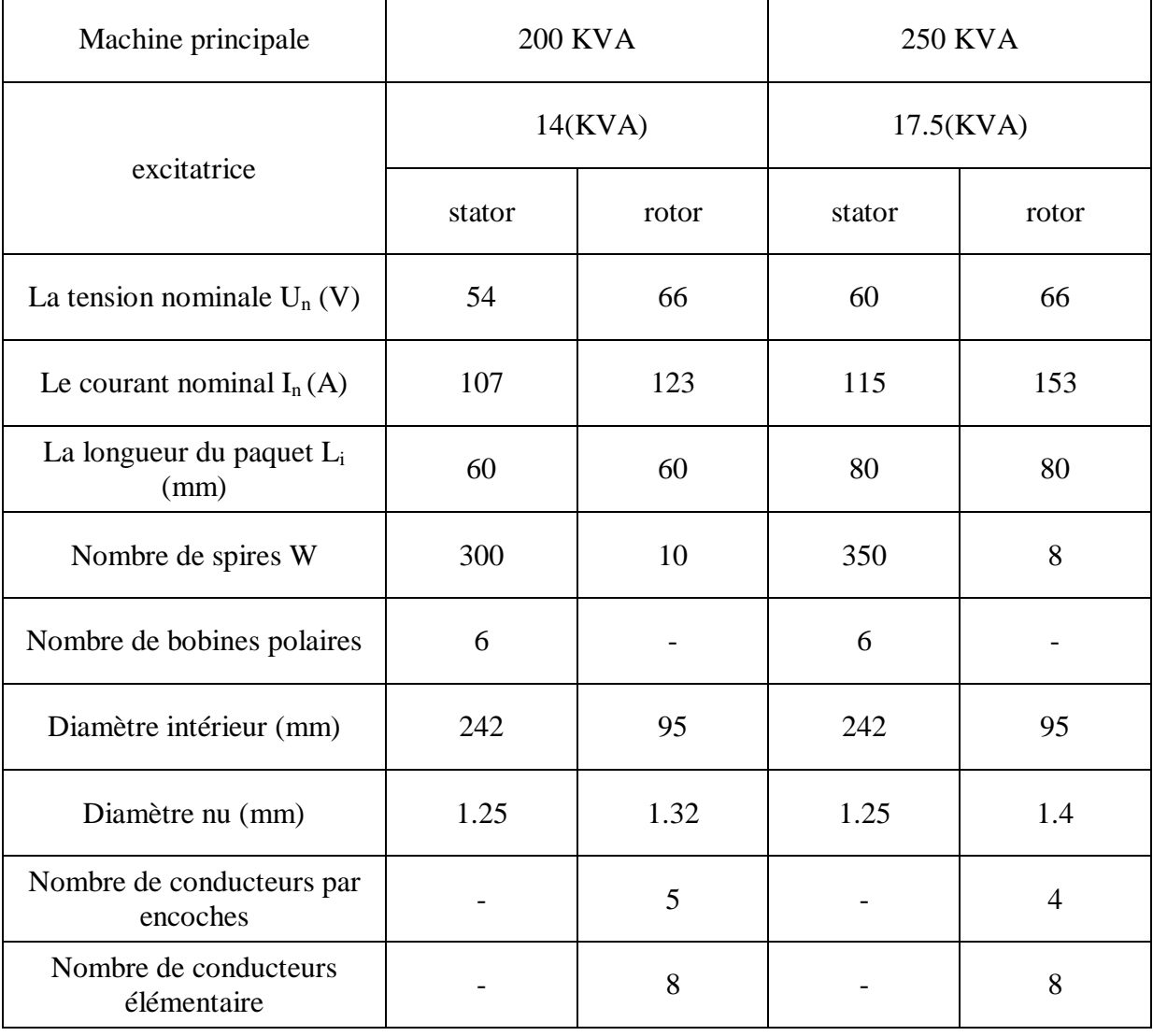

Tableau comparatif de l'excitatrice :  $(2p=6, m=3, \delta = 1mm)$ 

# Remarque :

Les données de l'excitatrice à utiliser pour la machine calculée est de puissance 17.5 KVA, sont prélevées sur une excitatrice existante de Leroy Somer fournie par l'électroindustrie (ex ENEL).

# **Conclusion générale**

 Le travail que nous a été demandé étant achevé, ce projet nous a permis d'acquérir de nouvelles connaissances dans le domaine de la construction des machines électriques, notamment les alternateurs, et de mettre en application les lois et les notions acquises pendant notre formation.

 Nous estimons que les résultats obtenus sont satisfaisants du fait qu'ils se trouvent dans les marges fixées par les constructeurs, à savoir :

- Ø Les inductions dans les différentes parties de la machine.
- Ø Le coefficient de remplissage.
- Ø Le rendement de la machine.

Il est à signaler que nos calculs ont été faits à l'aide d'un logiciel Mathcad 14, ce qui nous a permis un gain de temps considérable et une optimisation des résultats.

On constate également que le domaine de la construction s'avère réservé et secret, ce qui explique le manque de documentation dans les bibliothèques.

Nous souhaitons que notre machine soit réalisée pour confronter les résultats théoriques aux résultats pratiques.

Enfin, notre travail est terminée, Nous laissons le soin aux promotions à venir de compléter le travail en dimensionnent l'excitatrice.

# **Cahier des charges:**

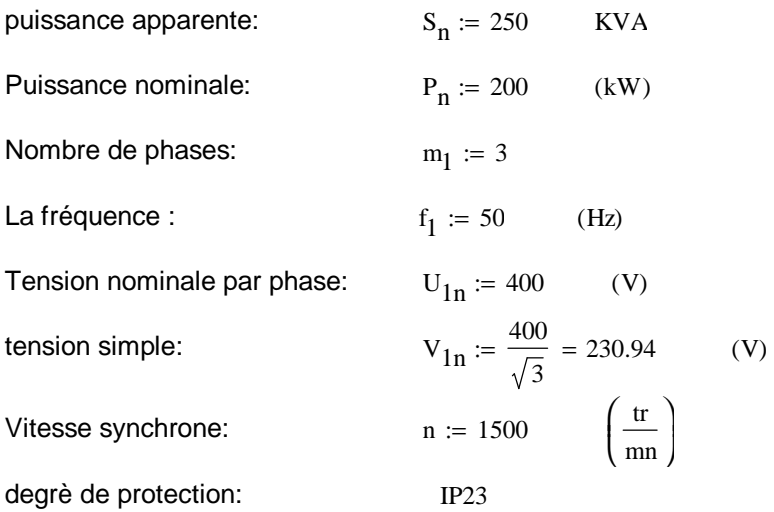

# **I.1.Dimensions principales:**

# **1.La puissance électromagnétique Pe:**

Facteur de majoration de la tension:  $K_e := 1.05$ 

Facteur de puissance:  $cos\varphi := 0.8$ 

 $\varphi := a\cos(0.8)$   $\varphi = 0.644$  rad

Nombre de paire de pole:  $p := 2$ 

$$
P_e := K_e \frac{P_n}{\cos \varphi} \qquad P_e = 262.5 \qquad (KVA)
$$

Coefficient de recouvrement polaire :  $\alpha_i := 0.64$ 

Facteur de la forme de la courbe d'induction:  $K_f := 1.11$ 

Le nombre d'encoches statoriques:  $Z_1 := 48$ 

#### **2. Nombre d'encoches par pôles et par phase**:

$$
q_1 := \frac{Z_1}{2 \cdot p \cdot m_1} \qquad \qquad q_1 = 4
$$

#### **Les diamètres du stator:**

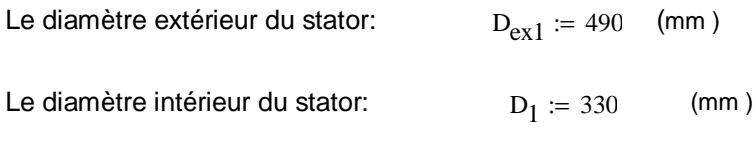

épaisseur de l'entrefer:  $\delta_{\rm w}$  := 1.1 (mm)

**3.Le pas dentaire statorique:**

$$
t_1 := \frac{\pi \cdot D_1}{Z_1}
$$
  $t_1 = 21.598$  (mm)

#### **4.Angle électrique entre deux encoches voisines:**

$$
\gamma := p \cdot \frac{360}{Z_1} \qquad \gamma = 15 \quad \text{(degree)}
$$

#### **5.La zone de phase**:

$$
\alpha := q_1 \cdot \gamma \qquad \qquad \alpha = 60
$$

#### **6.Le pas d'encoches**:

$$
\tau_{e1} := \frac{z_1}{2 \cdot p} \qquad \qquad \tau_{e1} = 12 \quad \text{encoches}
$$

**7.Le pas d'enroulemen**t:

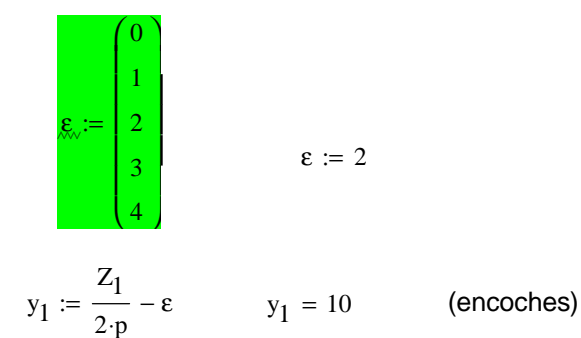

# **8.Le pas relatif a l'enroulement**:

$$
\beta_1 := \frac{y_1}{\tau_{\text{el}}} \qquad \beta_1 = 0.833
$$

#### **9. Coefficient de distribution:**

$$
k_{d1} := \frac{\sin\left(\frac{\pi}{2 \cdot m_1}\right)}{q_1 \cdot \sin\left(\frac{\pi}{2 \cdot q_1 \cdot m_1}\right)}
$$

#### **10.Coefficient de raccourcissement:**

$$
k_{r1} := \sin\left(\frac{\beta_1 \cdot \pi}{2}\right) \qquad k_{r1} = 0.966
$$

#### **11.Coefficient d'inclinaison**:

$$
\Psi := 0.052 \qquad \text{(rad)}
$$

$$
k_{i1} := \frac{\sin\left(p \cdot \frac{\Psi}{2}\right)^{\blacksquare}}{\left(\frac{\Psi}{2} \cdot p\right)}
$$

$$
\mathbf{k}_{\text{i}1}\coloneqq 0.999
$$

#### **12.Le facteur de bobinage de l'enroulement statorique:**

$$
K_{en1} := k_{d1} \cdot k_{i1} \cdot k_{r1}
$$
  $K_{en1} = 0.924$ 

 $\left( \right)$ I  $\bigg)$ 

#### **La charge linéaire**:

$$
A_1 := 41900 \qquad \qquad \left(\frac{A}{m}\right)
$$

**Induction dans l'entrefer:**

$$
B_{\delta} := 0.75 \qquad (T)
$$

#### **13.La longueur du paquet statorique:**

$$
L_{i} := \frac{6.1 \cdot 10^{12} \cdot P_{e}}{\alpha_{i} K_{en1} \cdot K_{f} \cdot A_{1} \cdot D_{1}^{-2} B_{\delta} \cdot n} \qquad L_{i} = 475.16 \qquad (mm)
$$

#### **14. coefficient de longueur:**

$$
\lambda:=\frac{L_i}{D_1} \qquad \qquad \lambda\,=\,1.44
$$

# **I.2.Enroulement statorique**:

#### **1.Courant nominale dans une phase:**

$$
I_{1n} := \frac{P_n \cdot 10^3}{m_1 \cdot V_{1n} \cdot \cos \varphi}
$$
 
$$
I_{1n} = 360.844
$$
 (A)

**2. Le pas polaire**:

$$
\tau_1 := \pi \cdot \frac{D_1}{2p}
$$
  $\tau_1 = 259.181$  (mm)

#### **3.Nombre de conducteur effectifs dans une encoche:**

$$
\mathbf{a}_1 \coloneqq 4
$$

j 1

$$
U_{en1} := \frac{a_1 \cdot t_1 \cdot A_1 \cdot (10)^{-3}}{I_{1n}}
$$
  $U_{en1} = 10.032$  (spires)

round  $(U_{en1}) = 10$ 

#### **4. Nombre de spires par phase:**

$$
W_1 := \frac{\text{round}(U_{en1}) \cdot p \cdot q_1}{a_1} \qquad W_1 = 20 \qquad \text{(spires)}
$$

**Densité de courant statorique**:

$$
= 5.93
$$
  $\left(\frac{A}{mm}\right)$ 

#### **5.La section effective d'un conducteur:**

$$
S_{eff1} := \frac{I_{1n}}{a_1 \cdot j_1}
$$
  $S_{eff1} = 15.213$   $(mm^2)$ 

2

 $\lambda$   $\overline{1}$ 

#### **6.La section élémentaire:**

nombre de conducteur élémentaire:  $n_{\text{el}1} = 6$ 

$$
S_{\text{ell11}} := \frac{S_{\text{eff1}}}{n_{\text{el1}}} \qquad S_{\text{el11}} = 2.535 \qquad (mm^2)
$$

$$
d_{nu} := \sqrt{\frac{(4 \cdot S_{ell11})}{\pi}} d_{nu} = 1.797
$$

$$
d_{\text{mw}} = 1.8
$$
 (mm)  $d_{\text{is}} = 1.885$  (mm)  $S_{\text{ell}} = 2.54$ 

 $K_{\text{fer}} \coloneqq 0.97$ 

$$
j_1 = \frac{I_{1n}}{a_1 \cdot S_{el1} \cdot n_{el1}}
$$
  $j_1 = 5.919$   $\left(\frac{A}{mn^2}\right)$ 

# **I.3.Tôle magnétique statorique:**

coefficient du remplissage du paquet des statorique:

#### **Largeur inférieur de l'encoche:**

 $b_{\text{encl}} := 11.5$  (mm)

#### **Largeur supérieur de l'encoche:**

 $b_{\text{enc2}} := 14$  (mm)

#### **Largeur de la fente:**

 $b_{f1} := 5.4$  (mm)

#### **La hauteur de la dent:**

 $h_{Z1} := 28.18$  (mm)

**1. La hauteur du dos du stator:**

$$
h_{c1} := \frac{(D_{ex1} - D_1)}{2} - h_{z1}
$$
  $h_{c1} = 51.82$  (mm)

#### **La hauteur de la fente:**

 $h_{f1} := 1.68$  (mm)

#### **2. La hauteur de l'encoche statorique:**

 $h_{\text{enc1}} := h_{z1} - h_{f1}$  h  $h_{\text{encl}} = 26.5$  (mm)

#### **3. La largeur de la dent statorique:**

$$
b_{z1} := \left[\frac{\pi \cdot (D_1 + 2 \cdot h_{f1})}{Z_1}\right] - b_{enc1}
$$
 (mm)

#### **4. Induction dans la dent statorique:**

$$
B_{z1} := \frac{t_1 \cdot B_{\delta}}{K_{fer} \cdot b_{z1}} \qquad B_{z1} = 1.618 \qquad (T)
$$

#### **5. Induction dans la culasse statorique:**

$$
B_{c1} := \frac{\alpha_i \cdot \tau_1 \cdot B_{\delta}}{2 \cdot K_{fer} \cdot h_{c1}} \qquad B_{c1} = 1.238 \qquad (T)
$$

#### **6. La section de l'encoche occupée par l'enroulement**

$$
e_1 := 1 \qquad \qquad (mm)
$$

 $g_{\text{m}} := 0.25$  (mm)

$$
h_1 := h_{\text{encl}} - e_1 - \frac{b_{\text{enc2}}}{2}
$$
  $h_1 = 18.5$  (mm)

$$
S_{\text{encl}} := \frac{\left[ \left( b_{\text{encl}} + b_{\text{encl}} \right) \cdot h_1 \right]}{2} + \frac{\pi \cdot \left( b_{\text{encl}} \right)^2}{8} \qquad S_{\text{encl}} = 312.844 \qquad \left( \frac{m}{2} \right)^2
$$
  

$$
S_{\text{isol}} := \left( 2 \cdot h_1 + \frac{\pi \cdot b_{\text{encl}}}{2} \right) e + e_1 \cdot b_{\text{encl}} \qquad S_{\text{isol}} = 26.248 \qquad \left( \frac{m}{2} \right)^2
$$

#### **7. Coefficient de remplissage de l'encoche:**

$$
K_{remp1} := \frac{n_{el1} \cdot U_{en1} \cdot (d_{is})^{2}}{S_{enc1} - S_{iso1}}
$$
 K<sub>remp1</sub> = 0.746

# **I.4.Calcul du noyau rotorique**

#### **Données principales:**

Nombre d'encoches rotoriques: Nombre de phases:  $Z_2 := 24$  (encoches)  $m_2 := 1$ 

Nombre de voie parallèles:  $a_2 := 1$ 

#### **Les diamètre du rotor:**

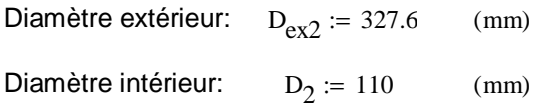

#### **1.Le pas d'dentaire rotorique:**

 $t_2 := \pi \cdot \frac{D_{\text{ex2}}}{Z}$  $t_2 = 42.883$  (mm)

#### **2.pas polaire:**

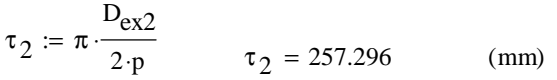

#### **Largeur de la fente:**

 $b_{f2} := 5.5$  (mm)

#### **Hauteur de la fente:**

 $h_{f2} := 1$  (mm)

**Largeur de la clavette:**

 $h_{k2} := 1.58$  (mm)

#### **Rayon du fond d'encoche:**

r 2  $(mm)$ 

#### **Hauteur de l'encoche:**

 $h_{\text{enc2}} \coloneqq 33$  (mm)

#### **Largeur minimale de l'encoche:**

 $b_{en1} := 11$  (mm)

#### **Largeur max imale de l'encoche:**

 $b_{en2} := 18.5$  (mm)

#### **3. Hauteur de la dent:**

 $h_{Z2} := h_{\text{enc2}} + (h_{f2} + h_{k2})$   $h_{Z2} = 35.58$  (mm)

#### **4. Hauteur de la culasse rotorique:**

$$
h_{c2} := 0.5 \left( D_{ex2} - D_2 \right) - h_{z2}
$$
 (mm)

#### **5. La largeur de la petite dent rotorique:**

$$
Z := 36
$$

$$
t_{Z2} := \pi \cdot \frac{(D_{ex2} - b_{en2} - 2 \cdot h_{f2})}{Z}
$$
  $t_{Z2} = 26.8$  (mm)

$$
b_{zp} := t_{z2} - b_{en2}
$$
  $b_{zp} = 8.3$  (mm)

#### **6. La largeur de la grosse dent rotorique:**

$$
b_{\text{Zg}} := 4 \cdot t_2 - b_{\text{en2}} \qquad b_{\text{Zg}} = 153.031 \quad \text{(mm)}
$$

#### **7. La section de l'encoche:**

$$
b_2 := 2 \cdot r_2 \qquad \qquad b_2 = 16
$$

$$
\mathrm{h}_{21}:=11 \qquad \quad (\mathrm{mm})
$$

$$
h_{22} := h_{\text{enc2}} - \left( h_{21} + \frac{b_2}{2} \right) \qquad h_{22} = 14 \qquad \text{(mm)}
$$

$$
S_{\text{enc2}} := \frac{(b_{\text{enc2}} + b_2)}{2} \cdot h_{22} + \left[ \pi \cdot \frac{(b_2)^2}{8} \right] + \frac{(b_{\text{enc1}} + b_{\text{enc2}})}{2} \cdot h_{21}
$$
   
  $S_{\text{enc2}} = 504.281$    
  $(\text{mm}^2)$ 

$$
S_{\text{iso2}} := (\pi \cdot r_2 + 2 \cdot h_{22} + 2 \cdot h_{21}) \cdot e + b_{\text{en1}} \cdot e_1
$$
  

$$
S_{\text{iso2}} = 29.783
$$

#### **8. Section de la grosse dent rotorique:**

longueur relative de la partie bobinée au pas polaire:  $\rho := 0.666$ 

$$
D_{02} := D_{ex2} - 2 \cdot h_{z2} + 2 \cdot 0.2 \cdot h_{z2}
$$
  
 
$$
D_{02} = 270.672
$$
 (mm)

$$
S_{Zg} := \frac{\pi \cdot (1 - \rho) \cdot D_{02} \cdot L_i}{2 \cdot p} \qquad S_{Zg} = 3.374 \times 10^4 \qquad (mm^2)
$$

#### **9. Section de la petite dent rotorique:**

$$
S_{zp} := \frac{Z_2}{2 \cdot p} \cdot L_i \cdot b_{zp} \cdot (0.715 \cdot \rho) \qquad S_{zp} = 1.127 \times 10^4 \qquad (mm^2)
$$

#### **10. Section section totale des dents:**

$$
S_z = S_{zp} + S_{zg}
$$
  $S_z = 4.501 \times 10^4$  (mm<sup>2</sup>)

# **II.1.circuit magnétique statorique à vide:**

#### **1.Détermination du flux utile sous un pole:**

$$
E_n := K_e \cdot V_{1n} = 242.487
$$
  

$$
\Phi_u := \frac{E_n}{4 \cdot K_f \cdot K_{en1} \cdot W_1 \cdot f_1} \qquad \Phi_u = 0.059 \qquad (wb)
$$

#### **2. Induction dans la culasse statorique:**

$$
\mathbf{B}_{c1} = \frac{\alpha_i \cdot \tau_1 \cdot \mathbf{B}_{\delta}}{2 \cdot \mathbf{K}_{\text{fer}} \cdot \mathbf{h}_{c1}} \tag{mm} \tag{mm} \mathbf{B}_{c1} = 1.238
$$

#### **3. Longueur moyenne des lignes du champ dans la culasse statorique:**

$$
L_{c1} := \pi \cdot \frac{(D_{ex1} - h_{c1})}{2 \cdot p} \qquad L_{c1} = 344.146 \qquad (mm)
$$

#### **4. La force magnétomotrice dans la culasse du stator:**

$$
H_{c1} := 283 \qquad \left(\frac{A}{m}\right)
$$
  
 $F_{c1} := L_{c1} \cdot H_{c1} \cdot 10^{-3}$   $F_{c1} = 97.393$  (A)
# **5 . Induction dans la dent statorique:**

$$
B_{z1} := \frac{t_1 \cdot B_{\delta}}{K_{\text{fer}} \cdot b_{z1}}
$$
  $B_{z1} = 1.618$  (T)

#### **6. La force magnétomotrice dans la dent du stator:**

$$
H_{Z1} := 906
$$
  $\left(\frac{A}{m}\right)$   
\n $F_{Z1} := h_{Z1} \cdot H_{Z1} \cdot 10^{-3}$   $F_{Z1} = 25.531$  (A)

#### **7. Coefficient qui prend en considération l'existence des encoches dans le stator:**

$$
K_{\delta 1} := 1 + \frac{b_{f1}}{\left[t_1 - b_{f1} + \frac{(5 \cdot \delta \cdot t_1)}{b_{f1}}\right]}
$$
  $K_{\delta 1} = 1.141$ 

#### **8. Coefficient qui prend en considération l'existence des encoches dans le rotor:**

$$
K_{\delta 2} := 1 + \frac{b_{f2}}{\left[t_2 - b_{f2} + \frac{(5 \cdot \delta \cdot t_2)}{b_{f2}}\right]}
$$
  $K_{\delta 2} = 1.069$ 

#### **9. Coefficient de CARTER:**

$$
K_{\delta} := K_{\delta 1} \cdot K_{\delta 2} \cdot \rho + K_{\delta 1} \cdot (1 - \rho) \qquad K_{\delta} = 1.193
$$

#### **10. La force magnétomotrice dans l'entrefer:**

$$
F_{\delta} = 0.8 \cdot B_{\delta} \cdot K_{\delta} \cdot 10^{3} \qquad F_{\delta} = 787.684 \qquad (A)
$$

#### **11. Tension magnétique de l'armature du stator et de l'entrefer:**

$$
F_{\delta zc} := F_{\delta} + F_{z1} + F_{c1} \qquad F_{\delta zc} = 910.608
$$

#### **12.flux de dispersion:**

$$
u_0 := 4 \cdot \pi \cdot 10^{-7} \qquad \left(\frac{H}{m}\right)
$$

a. Coefficient de conductivité de l'encoche du rotor pour le flux de dispersion:

 $h_2 := h_{k2} + h_{f2} + e_1$   $h_2$  $h_2 = 3.58$  (mm)

 $h_{11} := h_{\text{enc2}} - e_1$   $h_{11} = 32$  (mm)  $\lambda_{\mathbf{e}}$  $h_{11}$  $^{2 \cdot b}$ en2 ſ L l  $\lambda$   $\overline{1}$  $h<sub>2</sub>$  $b_{en2}$ ſ I l  $\left( \frac{1}{2} \right)$ I  $\overline{\phantom{a}}$  $:= \left| \frac{1}{2 \cdot h} \right| + \left| \frac{2}{h} \right|$   $\lambda_e$  $\lambda_e = 1.058$ 

b. coefficient de conductivité des têtes de dents du rotor pour le flux de dispersion:

$$
\lambda_{t} := 0.2 + \frac{\delta}{2 \cdot t_2} \qquad \lambda_{t} = 0.213
$$

c. coefficient de conductivité magnétique

$$
\lambda_{\Phi} := \frac{8 \cdot p}{Z_2} \cdot (\lambda_e + \lambda_t) \qquad \lambda_{\Phi} = 0.847
$$

$$
\Phi_{\sigma} := u_0 \cdot \lambda_{\Phi} L_i \cdot F_{\delta z c} \cdot 10^{-3} \qquad \Phi_{\sigma} = 4.608 \times 10^{-4} \qquad \text{(wb)}
$$

# **II.2.circuit magnétique rotorique à vide**

**1.flux dans la base des dent du rotor:**

$$
\Phi_2 := \Phi_{\sigma} + \Phi_{\mathsf{u}} \tag{wb}
$$

**2. L'induction dans la culasse rotorique:**

$$
B_{c2} := \frac{\Phi_2 \cdot 10^6}{L_i \cdot (D_{ex2} - 2 \cdot h_{z2} - D_2)}
$$
  $B_{c2} = 0.856$  (T)

**3. Longueur moyenne des lignes du champ dans la culasse rotorique:**

$$
L_{c2} := \left[ \frac{(D_{ex2} - 2h_{z2})}{2} \right] \cdot \sin\left(\frac{\pi}{2p}\right)
$$
  $L_{c2} = 90.665$  (mm)

**4. La force magnétomotrice dans la culasse du rotor:**

$$
H_{c2} := 94 \quad \left(\frac{A}{m}\right)
$$
  
\n
$$
F_{c2} := L_{c2} \cdot H_{c2} \cdot 10^{-3} \qquad F_{c2} = 8.523 \qquad (A)
$$

#### **5. L 'induction dans les dents rotoriques:**

$$
B_{Z2} := \frac{\Phi_2 \cdot 10^6}{S_Z} \qquad B_{Z2} = 1.323 \qquad (T)
$$

#### **6. La force magnétomotrice dans les dents du rotor:**

$$
H_{Z2} := 220 \qquad \qquad \left(\frac{A}{m}\right)
$$

$$
F_{Z2} := h_{Z2} \cdot H_{Z2} \cdot 10^{-3}
$$
  $F_{Z2} = 7.828$  (A)

#### **7.Fmm du rotor:**

$$
F_{ZC} = F_{Z2} + F_{C2} \qquad F_{ZC} = 16.35
$$

#### **8. Fmm d'excitation a vide:**

$$
\mathbf{F}_{\mathbf{ex}} := \mathbf{F}_{\delta \mathbf{zc}} + \mathbf{F}_{\mathbf{zc}} \tag{A}
$$

## **9.Coefficient de saturation de la machine:**

$$
K_{u} := \frac{F_{ex}}{2 \cdot F_{\delta}}
$$
 
$$
K_{u} = 0.588
$$

**10. Calculs de résistance active et de la réactance de fuite de l'enroulement statorique:** 

## **a. Resistance active de phase:**

$$
\rho_{\text{cu}} := 17.2 \cdot 10^{-9}
$$
\n
$$
Y_{1\text{mov}} := \frac{Z_1}{2 \cdot p} \qquad \qquad Y_{1\text{mov}} = 12
$$
\n
$$
T_{1\text{mov}} := \pi \cdot \frac{(D_1 + h_{21})}{Z_1} \qquad \qquad T_{1\text{mov}} = 23.443 \qquad (\text{mm})
$$
\n
$$
b_{1\text{mov}} := T_{1\text{mov}} Y_{1\text{mov}} \qquad b_{1\text{mov}} = 281.314 \qquad (\text{mm})
$$
\n
$$
L_{1\text{f}} := (1.16 + 0.14 \cdot p) \cdot b_{1\text{mov}} + 15 \qquad L_{1\text{f}} = 420.092 \qquad (\text{mm})
$$
\n
$$
L_{1\text{mov}} := 2 \cdot (L_i + L_{1\text{f}}) \qquad L_{1\text{mov}} = 1.791 \times 10^3 \qquad (\text{mm})
$$

$$
R_1 := \frac{\left(\rho_{cu} \cdot W_1 \cdot L_{1moy} 10^3\right)}{a_1 \cdot n_{el1} \cdot S_{el1}} \qquad R_1 = 0.01 \qquad (\Omega)
$$

## **a.1.résistance active en unités réduite:**

$$
R_{1r} := R_1 \cdot \frac{I_{1n}}{V_{1n}}
$$
  $R_{1r} = 0.016$  (ur)

# **a.2.vérification de (**  $\text{R}_{1\text{r}}$ **):**

$$
R_{4\pi} = \frac{\left(\pi \cdot D_1 \cdot A_1 \cdot j_1 \cdot L_{1moy} \cdot 10^{-2}\right)}{114 \cdot 10^4 \cdot m_1 \cdot V_{1n} \cdot I_{1n}} \qquad R_{1r} = 0.016 \qquad (ur)
$$

# **b.Calcul de la réactance de fuite par phase de l'enroulement statorique:**

## **b.1.coefficient de dispersion de l'encoche:**

$$
K_s := 0.75 \cdot \beta_1 + 0.25 \qquad K_s = 0.875
$$

$$
A_{11} \coloneqq 0.25 \left( K_s - 0.6667 \right) \qquad \qquad A_{11} = 0.052
$$

$$
\lambda_{\text{enc1}} \coloneqq \mathrm{K}_{\mathrm{s}} \left( \frac{\mathrm{h}_{\text{f1}}}{\mathrm{b}_{\text{f1}}} + \frac{\mathrm{e}_{1}}{\mathrm{b}_{\text{enc2}}} \right) + \frac{\mathrm{h}_{\text{enc1}} \cdot \mathrm{A}_{11}}{\mathrm{b}_{\text{enc2}}} \qquad \lambda_{\text{enc1}} = 0.433
$$

#### **b.2.coefficient de dispersion des parties frontales:**

$$
\lambda_{f1} := 0.34 \cdot \frac{q_1}{L_i} \cdot \left( L_{1f} - 0.64 \cdot \beta_1 \cdot \tau_1 \right) \qquad \lambda_{f1} = 0.807
$$

# **b.3.coefficient de dispersion différentiel:**

$$
\lambda_{d1} := \frac{0.027 \cdot \tau_1 \cdot \alpha_i}{K_{\delta} \cdot q_1 \cdot \delta} \qquad \lambda_{d1} = 0.853
$$

# **b.4. coefficient de dispersion des tetes de dents:**

$$
K_{\beta\delta} := \frac{b_{f1}}{\delta \cdot K_{\delta}}
$$
  

$$
K_{k} := 0.05
$$
  

$$
K_{k} := 0.05
$$

$$
\lambda_{k} := 0.04 \cdot K_{k} + 0.07 \sqrt{\frac{(t_{1} - b_{f1})}{b_{f1}}} \qquad \lambda_{k} = 0.123
$$

**b.5.coefficient de dispersion globale du stator:**

$$
\lambda_1 := \lambda_{\text{encl}} + \lambda_{\text{d}1} + \lambda_{\text{f}1} + \lambda_k \qquad \lambda_1 = 2.216
$$

**b.6.Réactance de fuite du stator:**

$$
X_{\sigma} := 1.58 \left(\frac{p \cdot n}{60}\right) \left[\frac{(W_1)^2}{p \cdot q_1}\right] L_i \cdot \lambda_1 \cdot 10^{-8}
$$
  $X_{\sigma} = 0.042$ 

 **b.7.Reactance de fuite en unités réduites en [ur]:**

$$
X_{\sigma r} := X_{\sigma} \cdot \frac{I_{1n}}{V_{1n}} \qquad X_{\sigma r} = 0.065
$$

#### **b.8. vérification de la réactance de fuite** :

$$
\underline{X}_{\text{GUE}} := \frac{0.39 \cdot (D_1 \cdot A_1)^2 \cdot L_i \cdot \lambda_1 \cdot 10^{-11}}{m_1 \cdot V_{1n} \cdot Z_1 \cdot I_{1n}} \qquad X_{\text{GT}} = 0.065
$$

**c. Réactance de potier:**

$$
X_p := X_{\sigma} + 0.025
$$
  $X_p = 0.067$ 

**c.1.Réactance de potier en valeur réduite:**

$$
X_{pr} := X_p \cdot \frac{I_{1n}}{V_{1n}} \qquad X_{pr} = 0.104 \qquad (ur)
$$

# **II.3.circuit magnétique en charge:**

**1.F.m.m de l'induit:**

$$
F_a := 1.35 \cdot I_{1n} \cdot \frac{W_1 \cdot K_{en1}}{p}
$$
  $F_a = 4.502 \times 10^3$ 

#### **2.facteur de forme du champ d'exitation:**

$$
K_a := \frac{\left(\pi^2 \cdot \rho\right)}{8 \cdot \sin \left(\rho \cdot \frac{\pi}{2}\right)} \qquad K_a = 0.949
$$

# **3 .F.m.m d'induit réduite à l'enrouement d'excitation:**

$$
F_{\text{afm}} = F_a \cdot K_a \qquad F_{\text{afm}} = 4.274 \times 10^3
$$

Première méthode:

la Fmm en charge: 5190.96 Deuxième méthode: la Fmm en charge: 4977.76 (A) (A)

# **III. Dimensionnement de l'enroulement d'excitation:**

## **III.1.Nombre d'encoche par pôles et par phases:**

$$
R_v := \frac{2}{3} = 0.667
$$
  
 
$$
q_2 := \rho \cdot \frac{Z}{2 \cdot p} \qquad \qquad q_2 = 6
$$

#### **III.2.Coefficient de bobinage de l'enroulement d'excitation:**

$$
\mathbf{K}_{r2} \coloneqq 1
$$

 $K_{in2} := 1$ 

$$
K_{d2} := \frac{\sin\left(\rho \cdot \frac{\pi}{2}\right)}{q_2 \cdot \sin\left(\rho \cdot \frac{\pi}{q_2 \cdot 2}\right)} \quad K_{d2} = 0.831
$$

$$
K_{enr2} := K_{r2} \cdot K_{d2} \cdot K_{in2}
$$
  
 $K_{enr2} = 0.831$ 

## **III.3.Longueur d'une spire:**

$$
Y_{2moy} := \frac{Z_2}{2 \cdot p} \qquad Y_{2moy} = 6
$$

$$
T_{2moy} = \pi \cdot \frac{(D_{ex2} - h_{z2})}{Z_2}
$$
  $T_{2moy} = 38.225$ 

$$
b_{\text{moy}} \coloneqq T_{2\text{moy}} Y_{2\text{moy}} \qquad b_{\text{moy}} = 229.352
$$

PDF created with pdfFactory Pro trial version [www.pdffactory.com](http://www.pdffactory.com)

 $L_{2f}$  := (1.16 + 0.14 p)  $b_{\text{mov}}$  + 15  $L_{2f}$  = 345.267  $l_{\text{exm}} := 2.5 \cdot (L_i + L_{2f})$  $l_{\text{exm}} = 2.051 \times 10^3$  (mm)

## **III.4.Section de l'enroulement d'excitation:**

 $mt_2 := 1.2$ 

$$
U_{ex} := 45 \qquad (v)
$$

la Fmm en charge:  $F_{\text{exc}} \coloneqq 5190.96$  (A)

$$
S_{ex} = \frac{2 \cdot p \cdot \rho_{cu} \cdot m_2 \cdot l_{exm} \cdot F_{exc} \cdot 10^3}{U_{ex}} \qquad S_{ex} = 19.534 \qquad (mm^2)
$$

#### **III.5.Nombre de spires de l'enroulement d'excitation**:

$$
J_{ex} := 6.45 \left(\frac{A}{mm^2}\right)
$$
  

$$
W_{ex} := \frac{F_{exc}}{S_{ex} J_{ex}}
$$
  

$$
W_{ex} = 41.201
$$
 (spires)  
round(W<sub>ex</sub>) = 41

#### **III.6.Nombre de conducteur par encoches**:

$$
U_{\text{enc2}} \coloneqq \frac{2 \text{round}(W_{\text{ex}})}{q_2}
$$
\n
$$
U_{\text{enc2}} = 13.667
$$
\n
$$
\text{round}\left(U_{\text{enc2}}\right) = 14
$$

#### **III.7.Resistance de l'enroulement d'excitation**:

$$
R_{ex} := \frac{\rho_{cu} \cdot 2p \cdot W_{ex} \cdot m_2 \cdot l_{exm} \cdot 10^3}{S_{ex}} \qquad R_{ex} = 0.357
$$

#### **III.8.Courant d'excitation en charge:**

$$
I_{ex} := \frac{F_{exc}}{W_{ex}}
$$
 
$$
I_{ex} = 125.992
$$
 (A)

### **III.9.Courant d'excitation maximale:**

$$
I_{\text{exmax}} := \frac{U_{\text{ex}}}{R_{\text{ex}}} \qquad I_{\text{exmax}} = 125.992 \quad (A)
$$

#### **III.10.Coefficient de surcharge:**

$$
K_{ex} := \frac{I_{exmax}}{I_{ex}} \qquad K_{ex} = 1
$$

#### **III.11.Puissance d'excitation:**

$$
P_{ex} := U_{ex} I_{ex}
$$

$$
P_{ex} = 5.67 \times 10^3
$$

# **III.12.coefficient de remplissage de l'encoche rotorique:**

Nombre de conducteur élémentaire:  $n_{el2} = 9$ 

 $d_{\text{iso}} := 1.685$ 

$$
K_{\text{remp2}} := \frac{n_{\text{el2}} \cdot U_{\text{enc2}} (d_{\text{iso}})^{2}}{S_{\text{enc2}} - S_{\text{iso2}}} \qquad K_{\text{remp2}} = 0.736
$$

# **IV. Calcul des pertes et du rendement:**

## **1. Pertes magnétiques**:

#### **1.1. Pertes dans les dents statoriques:**

$$
\left(\frac{1}{50}\right) = 2.5 \qquad \left(\frac{W}{Kg}\right)
$$

$$
K_{\text{sup}} := 1.75
$$

$$
\gamma_{T} \coloneqq 7.8 \cdot 10^{3} \left(\frac{Kg}{m^{3}}\right)
$$
  
\n
$$
m_{Z1} \coloneqq \gamma_{T} Z_{1} \left[ \frac{\left(b_{enc2}\right)^{2}}{4} + \left(h_{1} \cdot b_{Z1}\right) + \left(b_{enc1} \cdot h_{f1}\right) \right] L_{i} \cdot K_{fer} \cdot 10^{-9}
$$
  
\n
$$
m_{Z1} = 44.73
$$

$$
P_{f.ZZ} = K_{sup} \cdot P \left(\frac{1}{50}\right)^{m_{Z}1} \qquad P_{f.ZZ} = 195.694 \qquad (W)
$$

#### **1.2. Pertes dans la culasse statoriques:**

$$
K_{\text{supc}} := 1.5
$$
\n
$$
m_{c1} := \gamma \left( \frac{\pi}{4} \right) \left[ D_{\text{ex}} \right]^{2} - \left( D_{\text{ex}} - h_{c1} \right)^{2} \left[ L_{i} \cdot K_{\text{fer}} \cdot 10^{-9} \right] \qquad m_{c1} = 135.808 \qquad (Kg)
$$

$$
P_{fc} := K_{supc} \cdot P \left(\frac{1}{50}\right)^{m_{c1}}
$$
  $P_{fc} = 509.281$  (W)

## **2. Pertes électriques:**

# **2.1. Pertes joules statoriques:**

$$
P_{js} := m_1 \left( R_1 I_{1n}^2 \right)
$$
  $P_{js} = 3.947 \times 10^3$  (W)

# **2.2. Pertes d'excitation:**

$$
P_{\text{ex}} = R_{\text{ex}} I_{\text{ex}}^2
$$
 (w)

#### **2.3. Pertes électrique supplémentaires:**

$$
P_{\text{sup}} = 0.005 \cdot P_{\text{e}} \cdot 10^3
$$
  $P_{\text{sup}} = 1.313 \times 10^3$  (W)

#### **3. Pertes mécaniques:**

## **3.1. Pertes par frottement et ventilation:**

$$
P_{m1} := 8 \left( \frac{n}{1000} \right)^2 \left( \frac{D_1}{100} \right)^3
$$
  $P_{m1} = 646.866$  (W)

## **4. La somme des pertes:**

$$
P_{som} = P_{f.zz} + P_{fc} + P_{js} + P_{ex} + P_{sup} + P_{m1}
$$
  $P_{som} = 1.228 \times 10^4$  (W)

#### **5. calcul de rendement:**

$$
\eta := \frac{S_n 10^3 \cdot \cos(\varphi)}{S_n \cdot 10^3 \cos(\varphi) + P_{som}} \qquad \eta = 0.942
$$

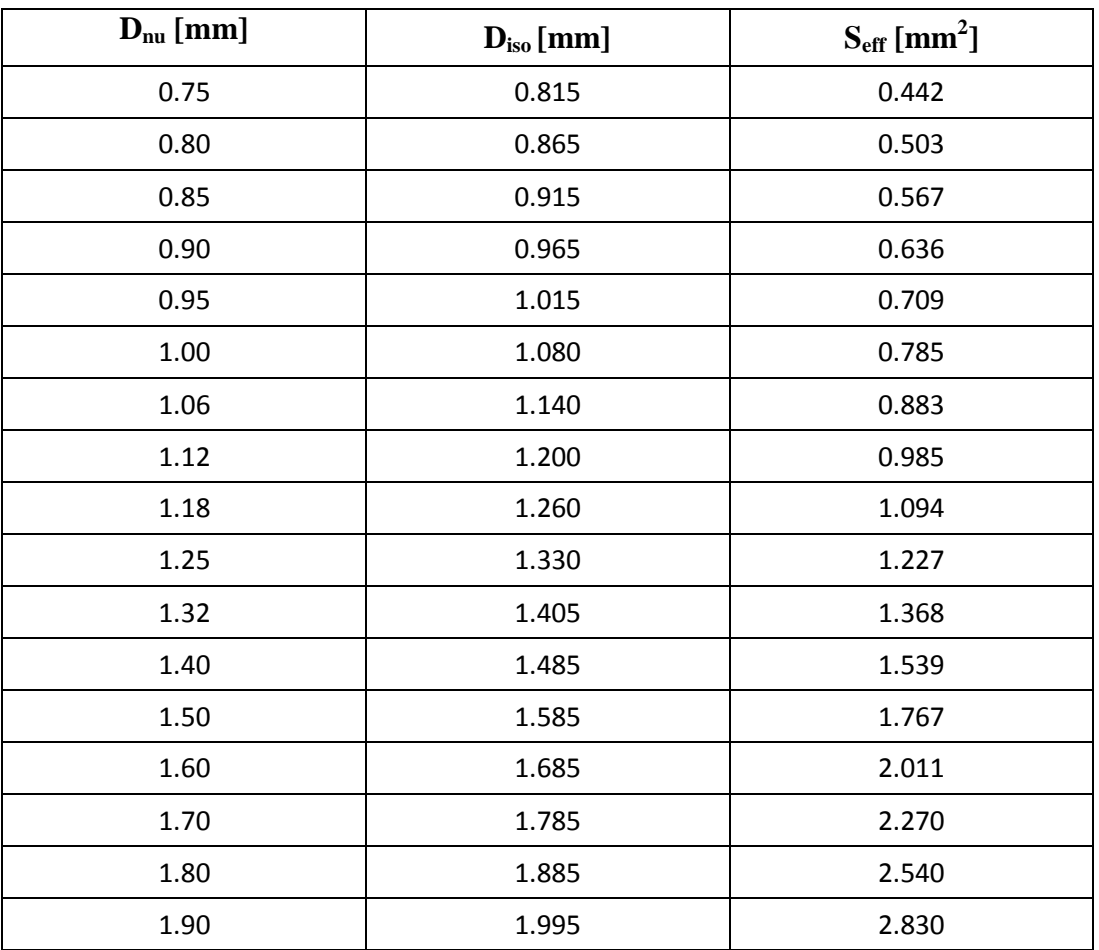

# **Tableau des sections normalisées**

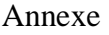

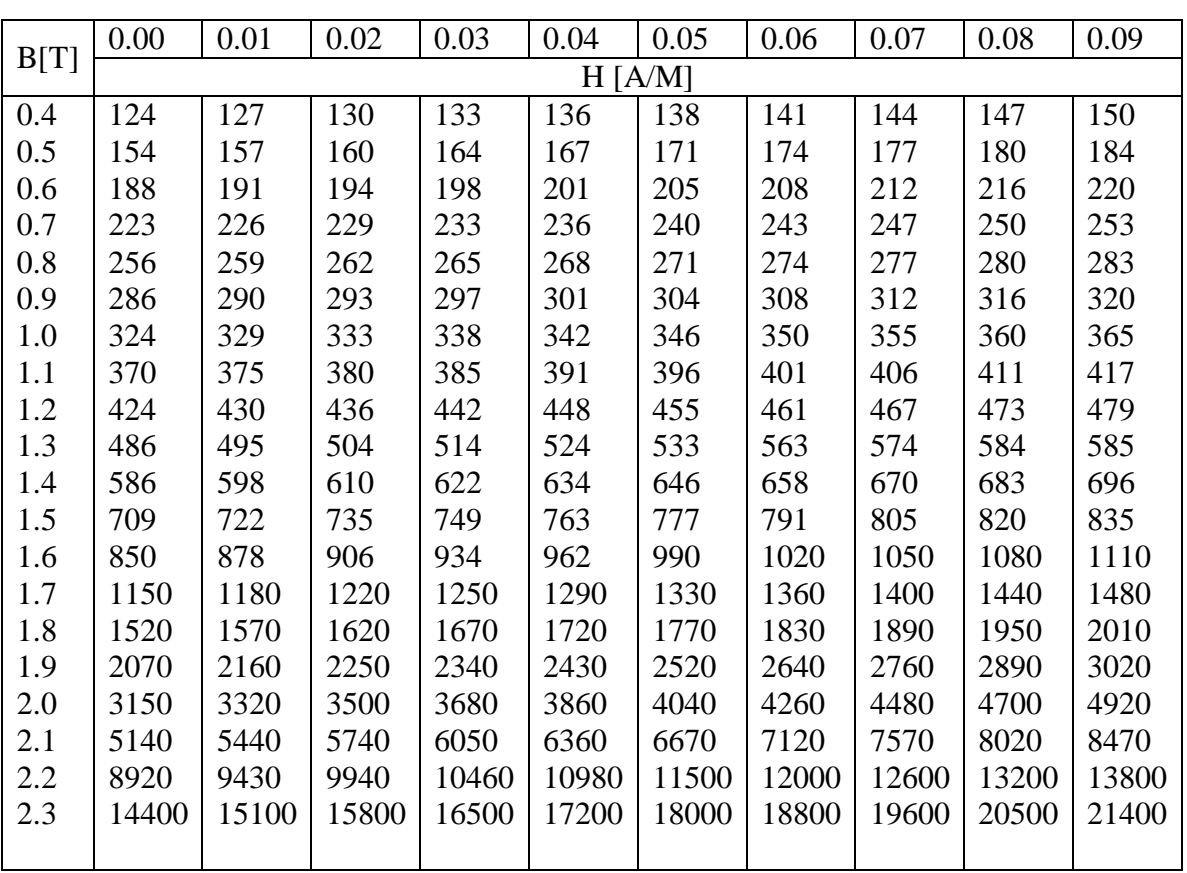

**Tableau de magnétisation des dents de machines à courant alternatif** 

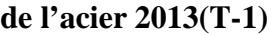

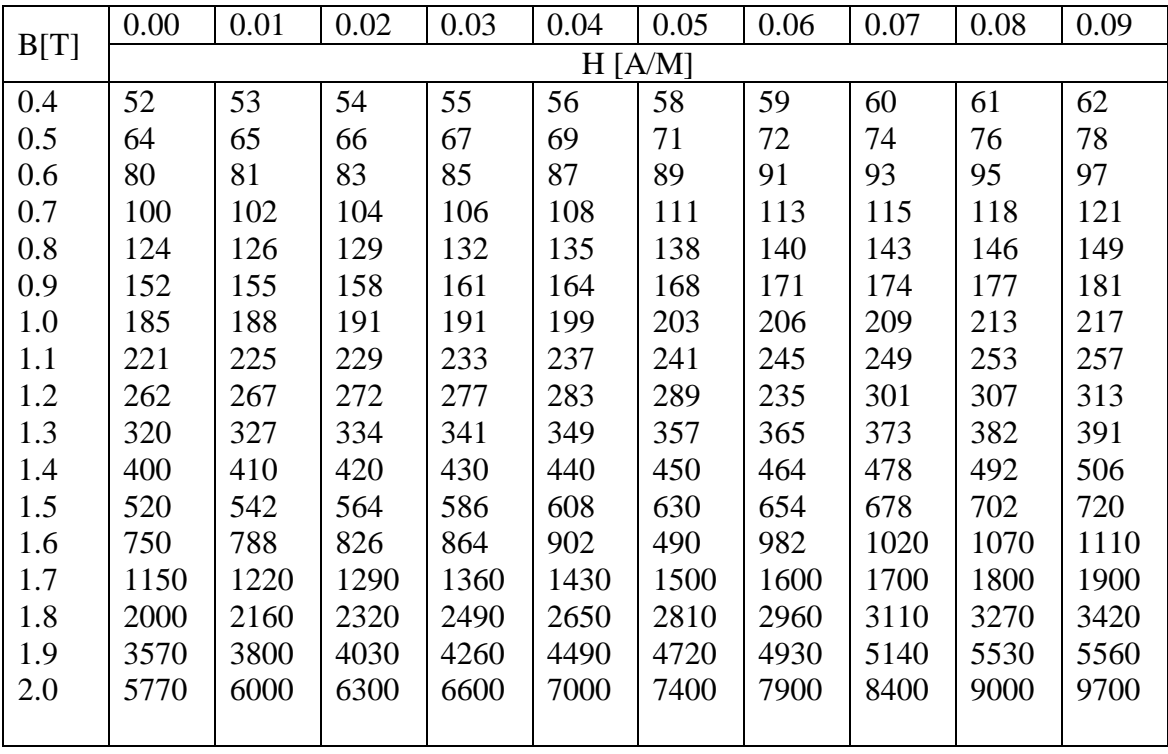

# **Tableau de magnétisation des dos de machines à courant alternatif de l'acier 2013 (T-2)**

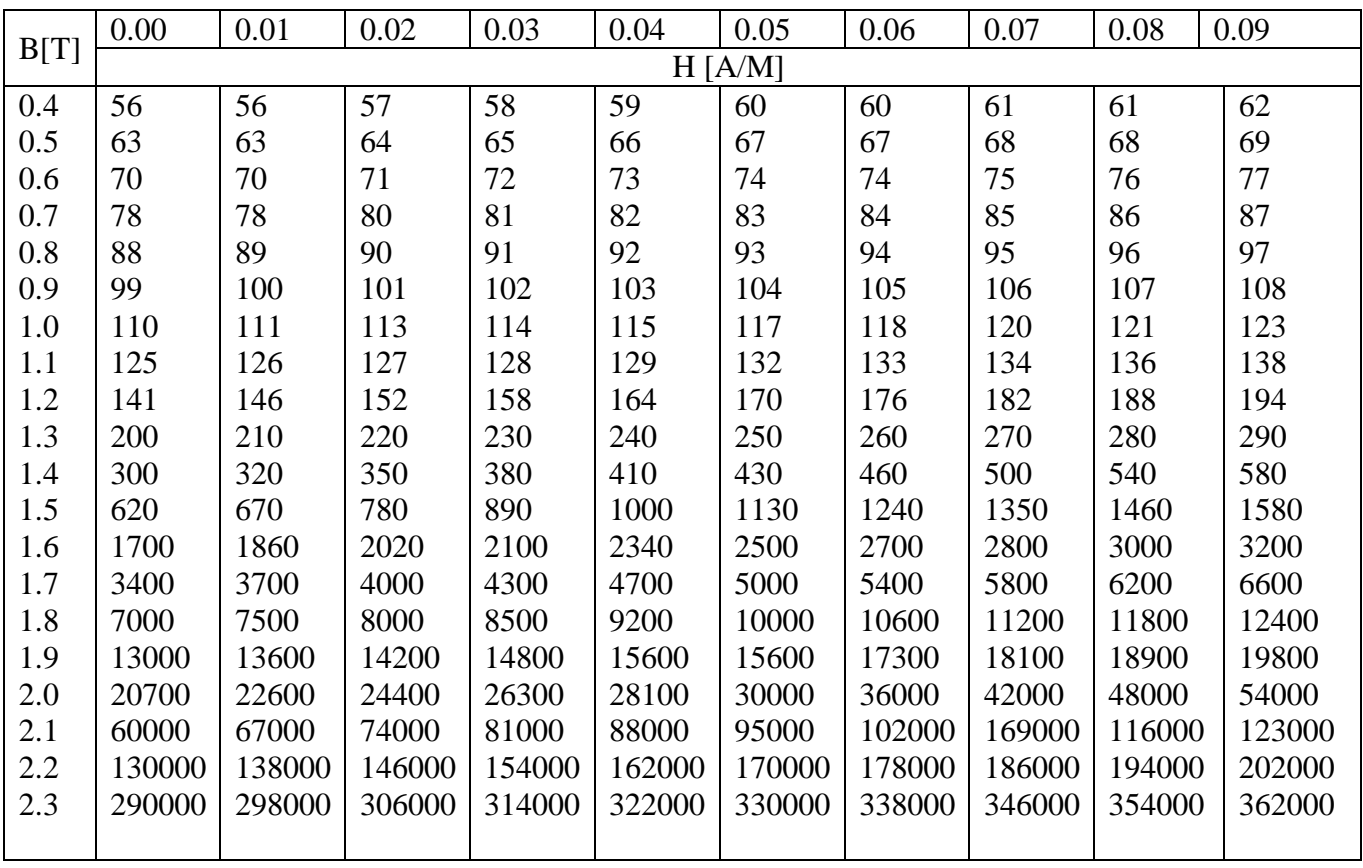

**Tableau de magnétisation de base de l'acier 2013(T-3)** 

# **Bibliographie**

# **[1]A.IVANOV- SMOLENSKI**

Machinesélectriques. Volume II

Editions Mir Moscou1983

# **[2]M. KOSTENKO et PIOTROVSKI**

Machines électriques, tome II. Machines à courant alternatif

3eme Edition Mir, Moscou 1979

# **[3]PHILIPPE BARRET**

Machine électrique <Théorie et mise en œuvre >

Ellipse Edition marketing S.A 2002

# **[4]N.M KATMAN Moscou 1984**

Calcul et construction des machines électriques

Edition atomique

# **[5]M<sup>r</sup>M.T. BELASSEL**

Cour de module 432 : Construction des machines électriques

# **[6][WWW.Wikipedia.com](http://www.Wikipedia.com)**